# Package 'SPOTMisc'

June 28, 2022

<span id="page-0-0"></span>Type Package

Title Misc Extensions for the 'SPOT' Package

Version 1.19.40

Maintainer Thomas Bartz-Beielstein <tbb@bartzundbartz.de>

Description Implements additional models, simulation tools, and interfaces as extensions to 'SPOT'. It provides tools for hyperparameter tuning via 'keras/tensorflow', interfacing 'mlr', for performing Markov chain simulations,

and for sensitivity analysis based on sequential bifurcation methods as described in Bettonvil and Kleijnen (1996).

Furthermore, additional plotting functions for output from 'SPOT' runs are implemented. Bartz-Beielstein T, Lasarczyk C W G, Preuss M (2005) [<doi:10.1109/CEC.2005.1554761>](https://doi.org/10.1109/CEC.2005.1554761). Bartz-Beielstein T, Zaefferer M, Rehbach F (2021) [<arXiv:1712.04076>](https://arxiv.org/abs/1712.04076). Bartz-Beielstein T, Rehbach F, Sen A, Zaefferer M [<arXiv:2105.14625>](https://arxiv.org/abs/2105.14625). Bettonvil, B, Kleijnen JPC (1996) [<doi:10.1016/S0377-2217\(96\)00156-7>](https://doi.org/10.1016/S0377-2217(96)00156-7).

License GPL  $(>= 2)$ 

Encoding UTF-8

LazyLoad yes

LazyData true

Date 2022-06-23

**Depends** R  $(>= 4.0.0)$ 

RoxygenNote 7.2.0

Imports callr, dplyr, ggplot2, GGally, graphics, grDevices, keras, magrittr, mlr, Metrics, OpenML, plotly, RColorBrewer, reticulate, rlang, rpart.plot, rsample, sensitivity, smoof, SPOT, stats, tensorflow, tfdatasets, utils

Suggests farff, knitr, rmarkdown, rpart, testthat, xgboost

URL <https://www.spotseven.de>

VignetteBuilder knitr

NeedsCompilation no

```
Author Thomas Bartz-Beielstein [aut, cre]
```

```
(<https://orcid.org/0000-0002-5938-5158>),
Martin Zaefferer [aut] (<https://orcid.org/0000-0003-2372-2092>),
Frederik Rehbach [aut] (<https://orcid.org/0000-0003-0922-8629>)
```
Repository CRAN

Date/Publication 2022-06-28 11:50:05 UTC

# R topics documented:

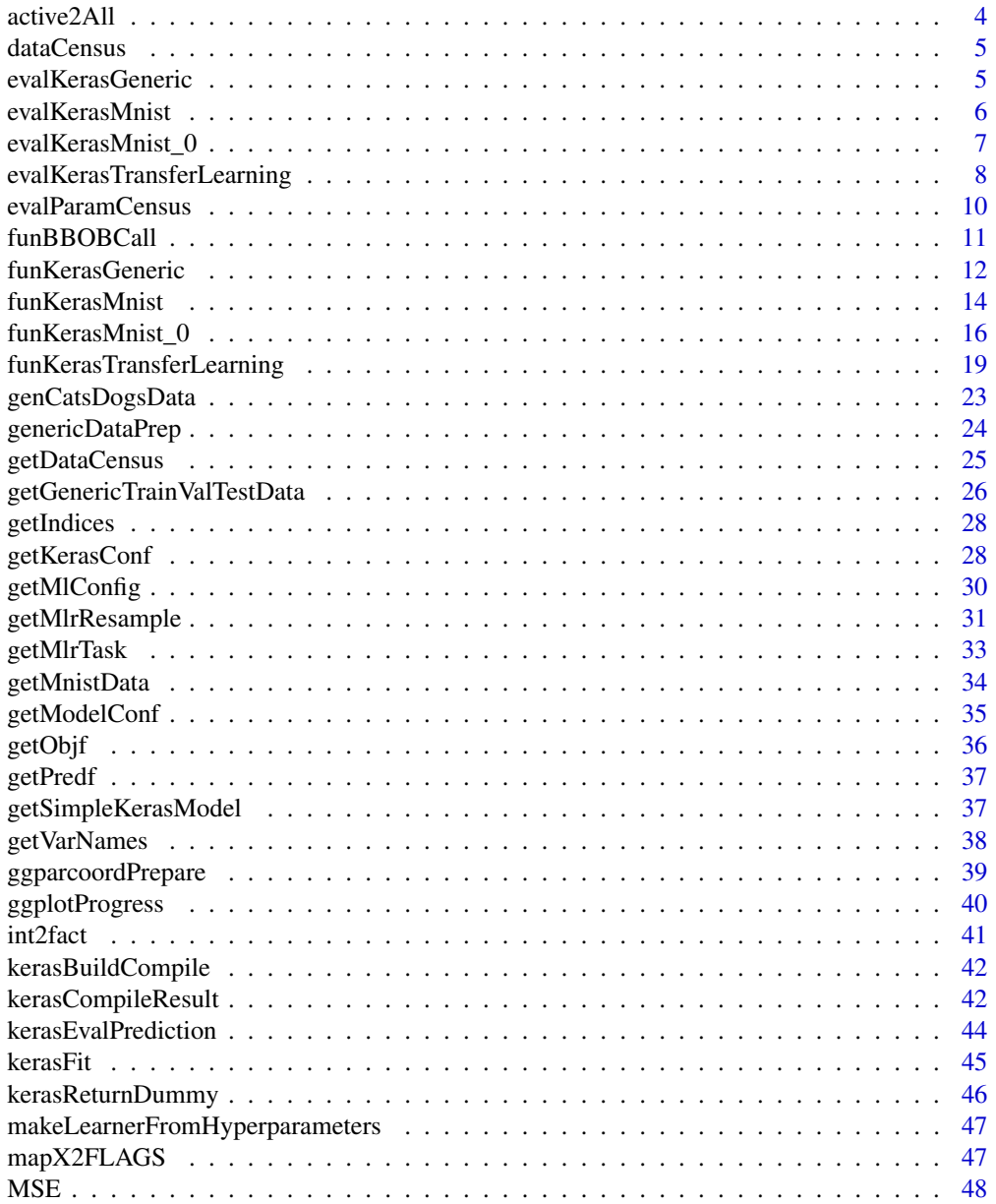

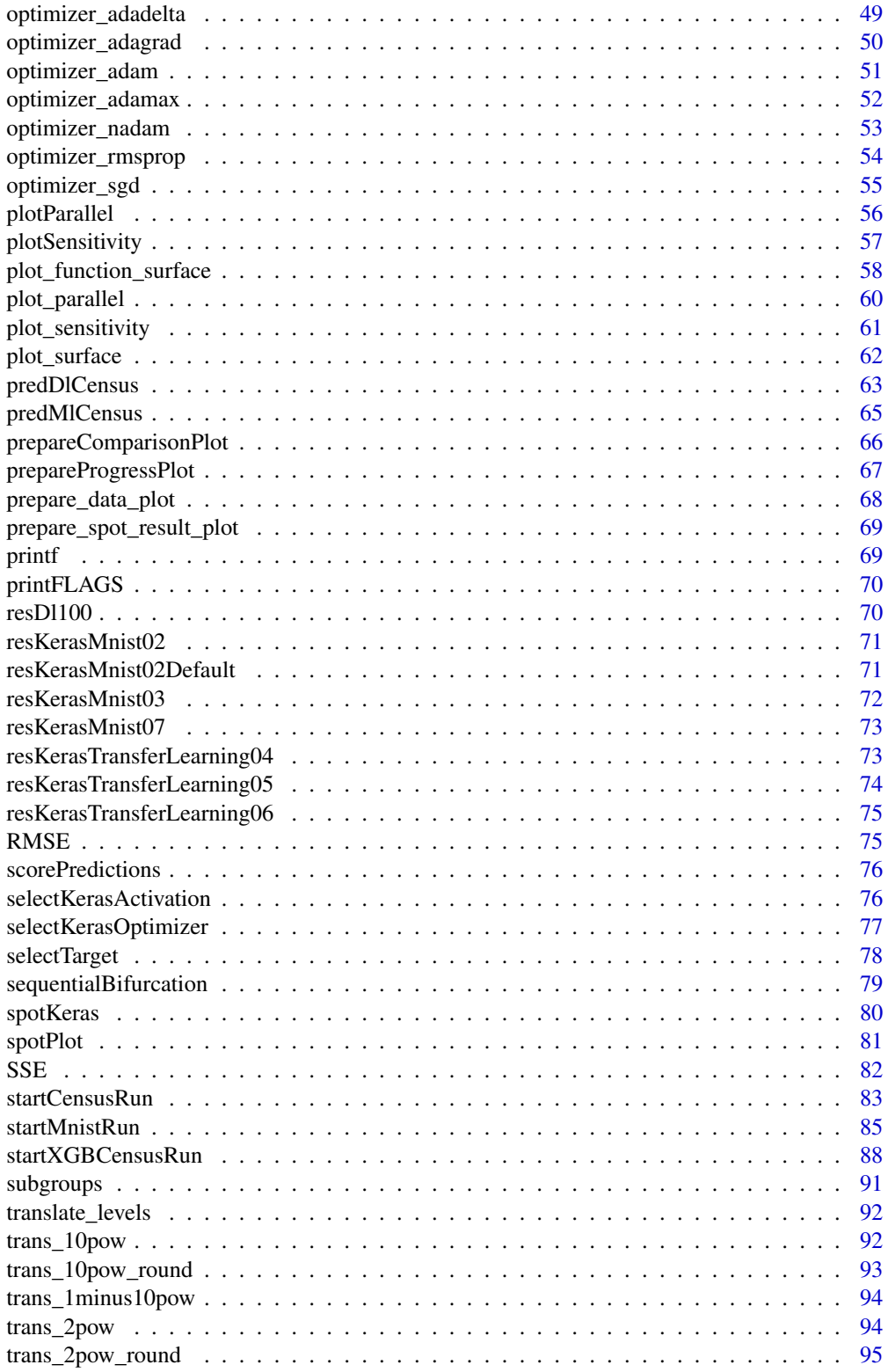

#### <span id="page-3-0"></span>4 active2All

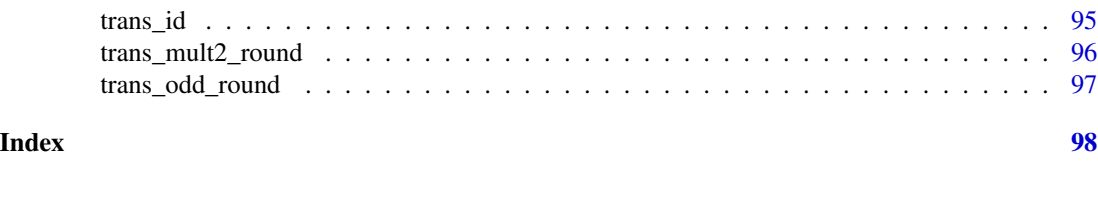

active2All *Active to all*

#### Description

Recreates the full set of parameters from the subset of active ones.

#### Usage

active2All(x, a, model)

#### Arguments

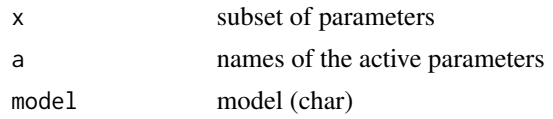

#### Value

y full parameters

```
model < - "dl"
# indices of active variables
i \leftarrow c(1,3)# names of active variables
a <- getVarNames(model=model,i=i)
x <- getModelConf(model=model)$defaults
# now matrix x has only active variables 1 and 3:
x <- x[1, getIndices(model=model, a=a), drop=FALSE]
# reconstruct the full set of parameters
active2All(x, a, model)
# 2nd example: new values to x (dropout=0.1, units=11):
x \le - matrix(c(0.1,11), nrow=1)
a <- c("dropout", "units")
# reconstruct the full set of parameters
active2All(x, a, model)
# matrix
x \leftarrow \text{rbind}(x, 2*x)active2All(x, a, model)
```
<span id="page-4-0"></span>

### Description

Census KDD Dataset (OpenML ID: 4535). Data frame with 50000 obs. of 23 variables, obtained via [getDataCensus](#page-24-1) with target = "age".

## Usage

dataCensus

## Format

A data frame with 23 variables.

<span id="page-4-1"></span>evalKerasGeneric *evalKerasGeneric model building and compile*

## Description

Hyperparameter Tuning: Keras Generic Classification Function.

#### Usage

```
evalKerasGeneric(x = NULL, kerasConf = NULL, specList = NULL)
```
## Arguments

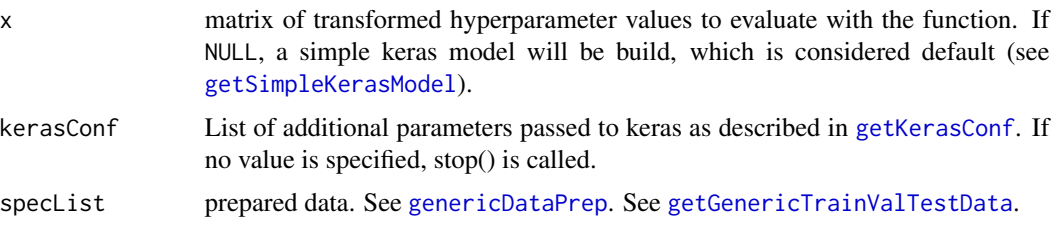

## Details

Trains a simple deep NN on a generic data set. Standard Code from [https://keras.rstudio.](https://keras.rstudio.com/) [com/](https://keras.rstudio.com/). Modified by T. Bartz-Beielstein.

## Value

list with function values (training, validation, and test loss/accuracy, and keras model information)

## See Also

```
getKerasConf
funKerasGeneric
fit
```
<span id="page-5-1"></span>evalKerasMnist *evalKerasMnist*

## Description

Hyperparameter Tuning: Keras MNIST Classification Test Function.

#### Usage

evalKerasMnist(x, kerasConf, data)

## Arguments

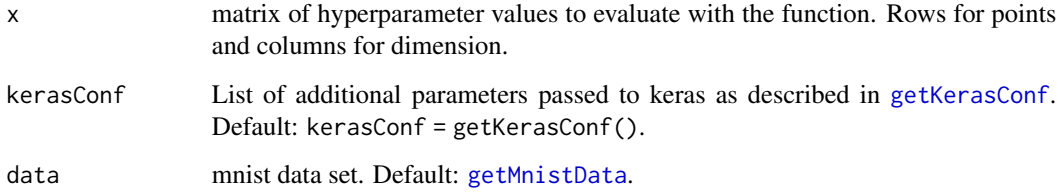

## Details

Trains a simple deep NN on the MNIST dataset. Standard Code from https://keras.rstudio.com/ Modified by T. Bartz-Beielstein (tbb@bartzundbartz.de)

## Value

list with function values (training, validation, and test loss/accuracy, and keras model information)

## See Also

```
getKerasConf
funKerasMnist
fit
```
<span id="page-5-0"></span>

## <span id="page-6-0"></span>evalKerasMnist\_0 7

#### Examples

```
### These examples require an activated Python environment as described in
### Bartz-Beielstein, T., Rehbach, F., Sen, A., and Zaefferer, M.:
### Surrogate Model Based Hyperparameter Tuning for Deep Learning with SPOT,
### June 2021. http://arxiv.org/abs/2105.14625.
PYTHON_RETICULATE <- FALSE
if(PYTHON_RETICULATE){
library("SPOTMisc")
kerasConf <- getKerasConf()
kerasConf$verbose <- 1
kerasConf$model <- "dl"
cfg <- getModelConf(kerasConf)
x <- matrix(cfg$default, nrow=1)
if (length(cfg$transformations) > 0) { x \leq t transformX(xNat=x, fn=cfg$transformations)}
res <- evalKerasMnist(x, kerasConf, data = getMnistData(kerasConf))
#
kerasConf$model <- "cnn"
kerasConf$encoding <- "tensor"
cfg <- getModelConf(kerasConf)
x <- matrix(cfg$default, nrow=1)
```

```
if (length(cfg$transformations) > 0) { x \leq t transformX(xNat=x, f) = c fg$transformations)}
res <- evalKerasMnist(x, kerasConf, data = getMnistData(kerasConf))
}
```
evalKerasMnist\_0 *evalKerasMnist\_0*

### Description

Hyperparameter Tuning: Keras MNIST Classification Test Function.

#### Usage

```
evalKerasMnist_0(x, kerasConf = getKerasConf(), data = getMnistData())
```
#### **Arguments**

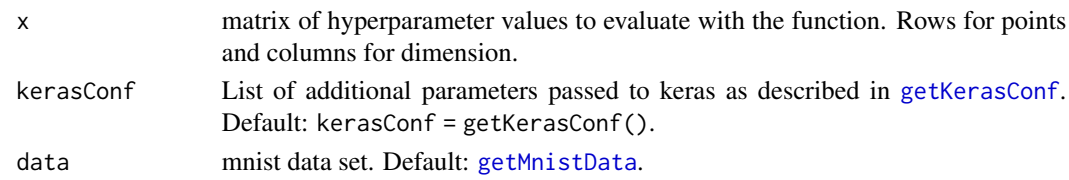

#### Details

Trains a simple deep NN on the MNIST dataset. Standard Code from https://keras.rstudio.com/ Modified by T. Bartz-Beielstein (tbb@bartzundbartz.de)

<span id="page-7-0"></span>list with function values (training, validation, and test loss/accuracy, and keras model information)

#### See Also

[getKerasConf](#page-27-1) [funKerasMnist](#page-13-1) [fit](#page-0-0)

## Examples

```
### These examples require an activated Python environment as described in
### Bartz-Beielstein, T., Rehbach, F., Sen, A., and Zaefferer, M.:
### Surrogate Model Based Hyperparameter Tuning for Deep Learning with SPOT,
### June 2021. http://arxiv.org/abs/2105.14625.
PYTHON_RETICULATE <- FALSE
if(PYTHON_RETICULATE){
library("SPOTMisc")
kerasConf <- getKerasConf()
kerasConf$verbose <- 1
lower <- c(1e-6, 1e-6, 16,0.6, 1e-9, 10, 6,0.4,0.99,1,1e-8)
upper <- c(0.5, 0.5, 512, 1.5, 1e-2, 50, 10,0.999,0.999,10,6e-8)
types <- c("numeric", "numeric", "integer", "numeric", "numeric",
           "integer", "integer", "numeric", "numeric", "integer",
           "numeric")
x \le matrix(lower, 1,)
res <- evalKerasMnist(x, kerasConf)
str(res)
### The number of units for all layers can be listed as follows:
res$modelConf$config$layers[,2]$units
}
```
<span id="page-7-1"></span>evalKerasTransferLearning *evalKerasTransferLearning*

## Description

Hyperparameter Tuning: Keras TransferLearning Test Function.

### Usage

```
evalKerasTransferLearning(x, kerasConf = getKerasConf(), data = NULL)
```
#### **Arguments**

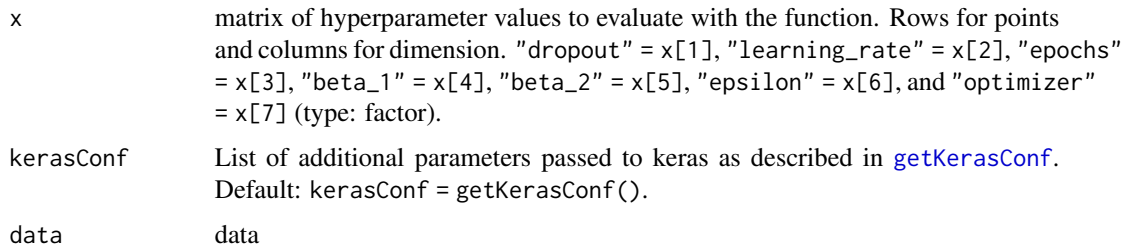

#### Details

Trains a transfer learning model. Standard Code from https://keras.rstudio.com/ Modified by T. Bartz-Beielstein (tbb@bartzundbartz.de)

## Value

list with function values (training, validation, and test loss/accuracy, and keras model information)

#### See Also

[getKerasConf](#page-27-1) [funKerasTransferLearning](#page-18-1) [funKerasMnist](#page-13-1) [fit](#page-0-0)

```
### These examples require an activated Python environment as described in
### Bartz-Beielstein, T., Rehbach, F., Sen, A., and Zaefferer, M.:
### Surrogate Model Based Hyperparameter Tuning for Deep Learning with SPOT,
### June 2021. http://arxiv.org/abs/2105.14625.
PYTHON_RETICULATE <- FALSE
if(PYTHON_RETICULATE){
library("SPOTMisc")
lower <- c(1e-6, 1e-6, 1, 0.6, 0.99, 1e-9, 1)
x \le - matrix(lower, 1,)
res <- evalKerasTransferLearning(x,
                                 kerasConf = getKerasConf()
                                 )
str(res)
### The number of units for all layers can be listed as follows:
res$modelConf$config$layers[,2]$units
}
```
<span id="page-9-0"></span>

## Description

evaluate hyperparameter config on census data

## Usage

```
evalParamCensus(
 runNr = "00",model = "dl",xbest = "xBestOcba",
 k = 30,directory = "data",
 target = "age",cachedir = "oml.cache",
 task.type = "classif",
 nobs = 10000,
 nfactors = "high",
 nnumericals = "high",
 cardinality = "high",
 prop = 2/3,
 verbosity = 0)
```
## Arguments

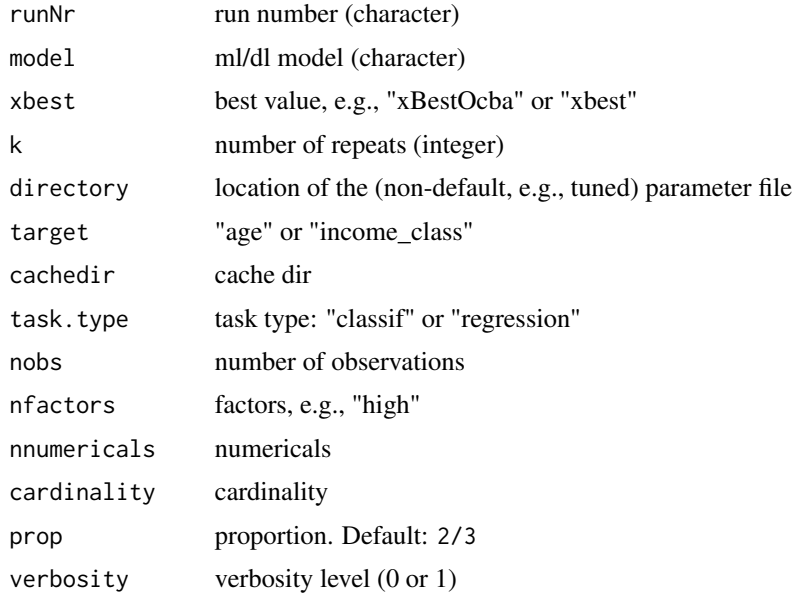

## <span id="page-10-0"></span>funBBOBCall 11 and 12 and 2012 12 and 2012 12 and 2012 12 and 2012 12 and 2012 12 and 2012 12 and 2013 12 and 2013 12 and 2013 12 and 2013 12 and 2013 12 and 2013 12 and 2013 12 and 2013 12 and 2013 12 and 2013 12 and 2013

#### Examples

```
### These examples require an activated Python environment as described in
### Bartz-Beielstein, T., Rehbach, F., Sen, A., and Zaefferer, M.:
### Surrogate Model Based Hyperparameter Tuning for Deep Learning with SPOT,
### June 2021. http://arxiv.org/abs/2105.14625.
PYTHON_RETICULATE <- FALSE
if(PYTHON_RETICULATE){
## The following code was used to evaluate the results in the book
## "Hyperparameter Tuning for Machine and Deep Learning with R - A Practical Guide"
## by Bartz, Bartz-Beielstein, Zaefferer, Mersmann:
##
modelList <- list("dl", "cvglmnet", "kknn", "ranger", "rpart" , "svm", "xgboost")
runNr <- list("100", "Default")
directory <- "../book/data"
for (model in modelList){
  for (run in runNr){ score <- evalParamCensus(model = model,
                               runNr = run,
                               directory = directory,
                               prop=2/3,
                               k=30)
fileName <- paste0(directory, "/", model, run, "Evaluation.RData")
save(score, file = fileName)
}}
}
```
funBBOBCall *funBBOBCall*

#### Description

Call (external) BBOB Function. Call the generator [makeBBOBFunction](#page-0-0) for the noiseless function set of the real-parameter Black-Box Optimization Benchmarking (BBOB).

#### Usage

```
funBBOBCall(x, opt = list(), ...)
```
#### Arguments

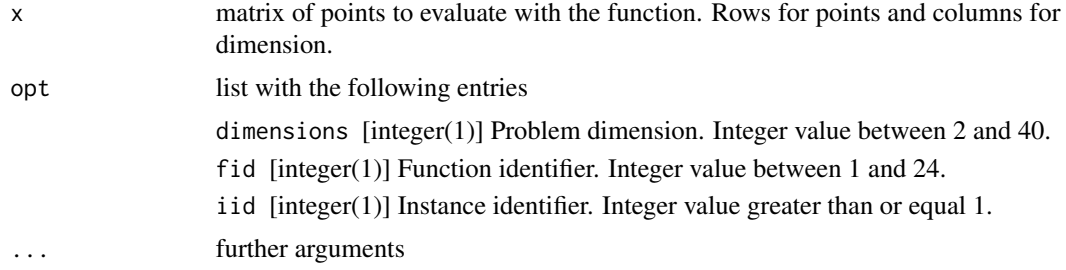

### Value

1-column matrix with resulting function values

#### Examples

```
## Call the first instance of the 2D Sphere function
require("smoof")
require("SPOT")
set.seed(123)
x \leftarrow \text{matrix}(c(1,2),1,2)funBBOBCall(x, opt = list(dimensions = 2L, fid = 1L, iid =1L))
spot(x=NULL, funBBOBCall,
       lower = c(-2, -3), upper = c(1, 2),control=list(funEvals=15),
       opt = list(dimensions = 2L, fid = 1L, iid = 1L))
```
<span id="page-11-1"></span>funKerasGeneric *funKerasGeneric*

#### Description

Hyperparameter Tuning: Generic Classification Objective Function.

#### Usage

```
funKerasGeneric(x, kerasConf = NULL, speclist = NULL)
```
## Arguments

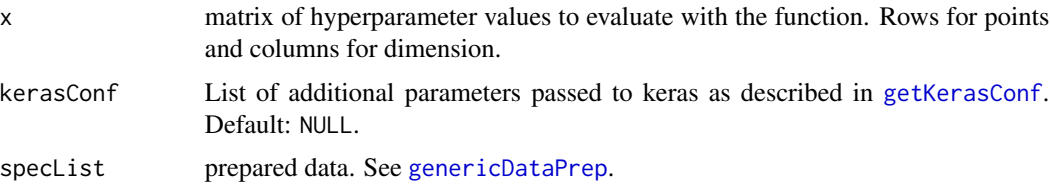

#### Details

Trains a simple deep NN on arbitrary data sets. Provides a template that can be used for other networks as well. Standard Code from <https://keras.rstudio.com/> Modified by T. Bartz-Beielstein (tbb@bartzundbartz.de)

Note: The WARNING "tensorflow:Layers in a Sequential model should only have a single input tensor. Consider rewriting this model with the Functional API" can be safely ignored: in general, Keras encourages its users to use functional models for multi-input layers, but there is nothing wrong with doing so. See: <https://github.com/tensorflow/recommenders/issues/188>.

<span id="page-11-0"></span>

## funKerasGeneric 13

## Value

1-column matrix with resulting function values (test loss)

#### See Also

```
getKerasConf
evalKerasGeneric
evalKerasGeneric
fit
```

```
### These examples require an activated Python environment as described in
### Bartz-Beielstein, T., Rehbach, F., Sen, A., and Zaefferer, M.:
### Surrogate Model Based Hyperparameter Tuning for Deep Learning with SPOT,
### June 2021. http://arxiv.org/abs/2105.14625.
PYTHON_RETICULATE <- FALSE
if(PYTHON_RETICULATE){
## data preparation
target <- "age"
batch_size <- 32
prop <-2/3dfGeneric <- getDataCensus(target = target, nobs = 1000)
data <- getGenericTrainValTestData(dfGeneric = dfGeneric, prop = prop)
specList <- genericDataPrep(data=data, batch_size = batch_size)
## model configuration:
cfg <- getModelConf(list(model="dl"))
x <- matrix(cfg$default, nrow=1)
transformFun <- cfg$transformations
types <- cfg$type
lower <- cfg$lower
upper <- cfg$upper
kerasConf <- getKerasConf()
### First example: simple function call:
message("objectiveFunctionEvaluation(): x before transformX().")
print(x)
if (length(transformFun) > 0) { x \le transformX(xNat=x, fn=transformFun)}
message("objectiveFunctionEvaluation(): x after transformX().")
print(x)
funkerasGeneric(x, kerasConf = kerasConf, speclist = speclist)### Second example: evaluation of several (three) hyperparameter settings:
xxx \leftarrow \text{rbind}(x, x, x)funKerasGeneric(xxx, kerasConf = kerasConf, specList)
### Third example: spot call with extended verbosity:
```

```
res \leq spot(x = NULL,
            fun = funKerasGeneric,
            lower = lower,
            upper = upper,
            control = list(funEvals=50,
                         handleNAsMethod = handleNAsMean,
                         noise = TRUE,
                         types = types,
                         plots = TRUE,
                         progress = TRUE,
                         seedFun = 1,
                         seedSPOT = 1,
                         transformFun=transformFun),
                         kerasConf = kerasConf,
                         specList = specList)
 }
```
<span id="page-13-1"></span>funKerasMnist *funKerasMnist*

#### Description

Hyperparameter Tuning: Keras MNIST Classification Test Function.

#### Usage

```
funKerasMnist(x, kerasConf, data)
```
#### Arguments

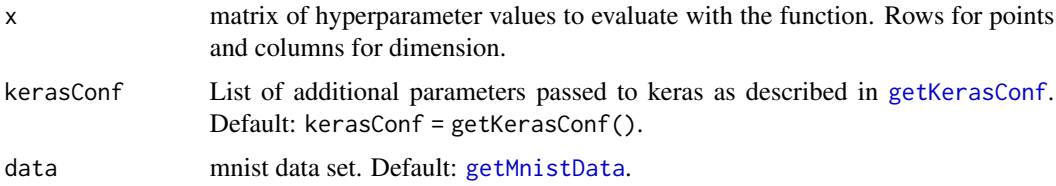

#### Details

Trains a simple deep NN on the MNIST dataset. Provides a template that can be used for other networks as well. Standard Code from https://keras.rstudio.com/ Modified by T. Bartz-Beielstein (tbb@bartzundbartz.de)

#### Value

1-column matrix with resulting function values (test loss)

## funKerasMnist 15

#### See Also

[getKerasConf](#page-27-1) [evalKerasMnist](#page-5-1) [fit](#page-0-0)

```
### These examples require an activated Python environment as described in
### Bartz-Beielstein, T., Rehbach, F., Sen, A., and Zaefferer, M.:
### Surrogate Model Based Hyperparameter Tuning for Deep Learning with SPOT,
### June 2021. http://arxiv.org/abs/2105.14625.
PYTHON_RETICULATE <- FALSE
if(PYTHON_RETICULATE){
library("SPOTMisc")
library("SPOT")
kerasConf <- getKerasConf()
## The following two settings are default:
kerasConf$encoding = "oneHot"
kerasConf$model = "dl"
## get the data with the correct encoding
mnist <- getMnistData(kerasConf)
## get the model
cfg <- getModelConf(kerasConf)
### First example: simple function call:
x <- matrix(cfg$default, nrow=1)
if (length(cfg$transformations) > 0) { x \leftarrow transformX(xNat=x, fn=cfg$transformations)}
funKerasMnist(x, kerasConf = kerasConf, data = mnist)
### Use convnet:
kerasConf <- getKerasConf()
kerasConf$encoding <- "tensor"
kerasConf$model <- "cnn"
mnist <- getMnistData(kerasConf)
cfg <- getModelConf(kerasConf)
x <- matrix(cfg$default, nrow=1)
if (length(cfg$transformations) > 0) { x \leq t ransformX(xNat=x, fn=cfg$transformations)}
funKerasMnist(x, kerasConf = kerasConf, data=mnist)
### Second example: evaluation of several (three) hyperparameter settings:
x <- matrix(cfg$default, nrow=1)
if (length(cfg$transformations) > 0) { x \leq t transformX(xNat=x, f) = c fg$transformations)}
xxx \le rbind(x, x, x)funKerasMnist(xxx, kerasConf = kerasConf, data=mnist)
### Third example: spot call (dense network):
kerasConf <- getKerasConf()
kerasConf$verbose <- 0
kerasConf$encoding = "oneHot"
kerasConf$model = "dl"
```

```
## get the data with the correct encoding
mnist <- getMnistData(kerasConf)
## get the model
cfg <- getModelConf(kerasConf)
## max 32 training epochs
cfg$upper[6] <- 5
resD1 \leq - spot(x = NULL,fun = funKerasMnist,
            lower = cfg$lower,
            upper = cfg$upper,
            control = list(funEvals=15,
                         transformFun = cfg$transformations,
                         types = cfg$type,
                         noise = TRUE,
                         plots = TRUE,
                         progress = TRUE,
                         seedFun = 1,
                         seedSPOT = 1),
                         kerasConf = kerasConf,
                         data = mnist)
### Fourth example: spot call (convnet):
kerasConf <- getKerasConf()
kerasConf$verbose <- 1
kerasConf$encoding <- "tensor"
kerasConf$model <- "cnn"
## get the data with the correct encoding
mnist <- getMnistData(kerasConf)
## get the model
cfg <- getModelConf(kerasConf)
## max 32 training epochs
cfg$upper[6] <- 5
resCnn \leq spot(x = NULL,fun = funKerasMnist,
            lower = cfg$lower,
            upper = cfg$upper,
            control = list(funEvals=15,
                         transformFun = cfg$transformations,
                         types = cfg$type,
                         noise = TRUE,
                         plots = TRUE,
                         progress = TRUE,
                         seedFun = 1,
                         seedSPOT = 1),
                         kerasConf = kerasConf,
                         data = mnist)
```
}

<span id="page-15-0"></span>

funKerasMnist\_0 *funKerasMnist\_0*

## Description

Hyperparameter Tuning: Keras MNIST Classification Test Function.

## Usage

funKerasMnist\_0(x, kerasConf, data)

#### Arguments

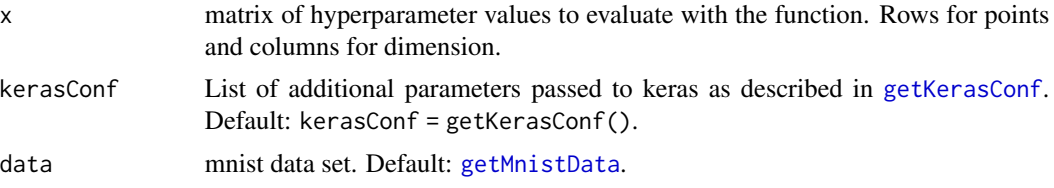

## Details

Trains a simple deep NN on the MNIST dataset. Provides a template that can be used for other networks as well. Standard Code from https://keras.rstudio.com/ Modified by T. Bartz-Beielstein (tbb@bartzundbartz.de)

#### Value

1-column matrix with resulting function values (test loss)

### See Also

```
getKerasConf
evalKerasMnist
fit
```

```
### These examples require an activated Python environment as described in
### Bartz-Beielstein, T., Rehbach, F., Sen, A., and Zaefferer, M.:
### Surrogate Model Based Hyperparameter Tuning for Deep Learning with SPOT,
### June 2021. http://arxiv.org/abs/2105.14625.
PYTHON_RETICULATE <- FALSE
if(PYTHON_RETICULATE){
library("SPOTMisc")
library("SPOT")
kerasConf <- getKerasConf()
## The following two settings are default:
```

```
kerasConf$encoding = "oneHot"
kerasConf$model = "dl"
cfg <- getModelConf(kerasConf$model)
x <- matrix(cfg$default, nrow=1)
transformFun <- cfg$transformations
types <- cfg$type
lower <- cfg$lower
upper <- cfg$upper
### First example: simple function call:
x \leq matrix(lower, 1,)
funKerasMnist(x, kerasConf = kerasConf)
### Use convnet:
kerasConf$encoding <- "tensor"
kerasConf$model <- "cnn"
funKerasMnist(x, kerasConf = kerasConf)
### Second example: evaluation of several (three) hyperparameter settings:
xxx \leftarrow \text{rbind}(x, x, x)funKerasMnist(xxx, kerasConf = kerasConf)
### Third example: spot call (dense network):
kerasConf$verbose <- 1
data <- getMnistData()
res <- spot(x = NULL,fun = funKerasMnist,
            lower = lower,
            upper = upper,
            control = list(funEvals=15,
                         noise = TRUE,
                         types = types,
                         plots = TRUE,
                         progress = TRUE,
                         seedFun = 1,
                         seedSPOT = 1,
                         kerasConf = kerasConf,
                         data = data)### Fourth example: spot call (convnet):
kerasConf$verbose <- 1
kerasConf$encoding <- "tensor"
kerasConf$model <- "cnn"
data <- getMnistData(kerasConf)
res \leq spot(x = NULL,
            fun = funKerasMnist,
            lower = lower,upper = upper,control = list(funEvals=15,
                         noise = TRUE,
                         types = types,
                         plots = TRUE,
                         progress = TRUE,
                          seedFun = 1,
```

```
seedSPOT = 1,
kerasConf = kerasConf,
data = data)
```
<span id="page-18-0"></span>}

<span id="page-18-1"></span>funKerasTransferLearning

*funKerasTransferLearning*

## Description

Hyperparameter Tuning: Keras TransfewrLearning Test Function.

## Usage

```
funKerasTransferLearning(x, kerasConf = getKerasConf(), data = NULL)
```
## Arguments

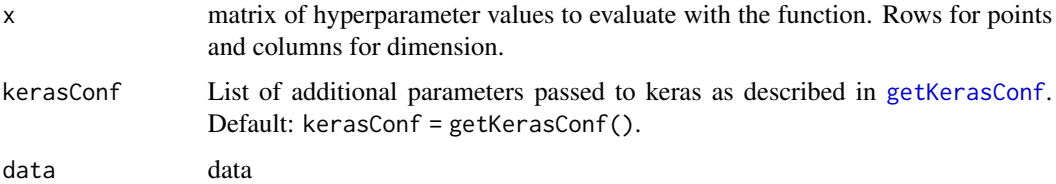

## Details

Trains a simple deep NN on the MNIST dataset. Provides a template that can be used for other networks as well. Standard Code from https://keras.rstudio.com/ Modified by T. Bartz-Beielstein (tbb@bartzundbartz.de)

## Value

1-column matrix with resulting function values (test loss).

## See Also

[getKerasConf](#page-27-1) [evalKerasTransferLearning](#page-7-1) [evalKerasMnist](#page-5-1) [fit](#page-0-0)

```
### These examples require an activated Python environment as described in
### Bartz-Beielstein, T., Rehbach, F., Sen, A., and Zaefferer, M.:
### Surrogate Model Based Hyperparameter Tuning for Deep Learning with SPOT,
### June 2021. http://arxiv.org/abs/2105.14625.
PYTHON_RETICULATE <- FALSE
if(PYTHON_RETICULATE){
library("SPOTMisc")
library("SPOT")
kerasConf <- getKerasConf()
# Hyperparameters:
 # "dropout" = x[1],
 # "learning_rate" = x[2],
 # "epochs" = x[3],
 # "beta_1" = x[4],
 # "beta_2" = x[5],
 # "epsilon" = x[6],
 # "optimizer" = x[7]
lower <- c(1e-6, 1e-6, 2, 0.8, 0.8, 1e-9, 1)
upper <- c(0.2, 1e-2, 5, 0.99, 0.9999, 1e-3, 2)
types <- c("numeric", "numeric", "integer", "numeric", "numeric",
           "integer", "factor")
## First Example: spot call with extended verbosity. Default objective
## "validationLoss", i.e., validation loss, is used. only 20 function
## evaluations (for testing).
kerasConf$verbose <- 1
res \leq spot(x = NULL,
            fun = funKerasTransferLearning,
            lower = lower,
            upper = upper,
            control = list(funEvals=20,
                           model=buildKriging,
                           noise = TRUE,types = types,
                           optimizer=optimDE,
                           plots = TRUE,
                           progress = TRUE,
                           seedFun = 1,
                           seedSPOT = 1,
                           kerasConf = kerasConf)
                           )
 save(res, file = paste0("resKerasTransferLearning", as.numeric(Sys.time()),".RData"))
 ## Example: resKerasTransferLearning04
 ## Default objective function "validationLoss", i.e.,
 ## training loss
```

```
library("SPOTMisc")
library("SPOT")
kerasConf <- getKerasConf()
# Hyperparameters:
# "dropout" = x[1],
# "learning_rate" = x[2],
# "epochs" = x[3],
# "beta_1" = x[4],
# "beta_2" = x[5],
# "epsilon" = x[6],
# "optimizer" = x[7]
lower <- c(1e-6, 1e-6, 2, 0.8, 0.8, 1e-9, 1)
upper <- c(0.2, 1e-2, 5, 0.99, 0.9999, 1e-3, 2)
types <- c("numeric", "numeric", "integer", "numeric", "numeric",
           "integer", "factor")
res <- spot(x = NULL,fun = funKerasTransferLearning,
            lower = lower,
            upper = upper,
            control = list(funEvals=100,
                           model=buildKriging,
                           noise = TRUE,
                           types = types,
                           optimizer=optimDE,
                           plots = FALSE,
                           progress = TRUE,
                           seedFun = 1,
                           seedSPOT = 1,
                           kerasConf = kerasConf))
save(res,file = paste0("resKerasTransferLearningValidationLoss04",
as.numeric(Sys.time()),".RData"))
 ## Example: resKerasTransferLearning05
 ## objective function "negValidationAccuracy", i.e.,
 ## negative validation accuracy
library("SPOTMisc")
library("SPOT")
kerasConf <- getKerasConf()
# Hyperparameters:
# "dropout" = x[1],
# "learning_rate" = x[2],
# "epochs" = x[3],
# "beta_1" = x[4],
# "beta_2" = x[5],
# "epsilon" = x[6],
# "optimizer" = x[7]
```

```
lower <- c(1e-6, 1e-6, 2, 0.8, 0.8, 1e-9, 1)
upper <- c(0.2, 1e-2, 5, 0.99, 0.9999, 1e-3, 2)
types <- c("numeric", "numeric", "integer", "numeric", "numeric",
           "integer", "factor")
kerasConf$returnValue <- "negValidationAccuracy"
res < - spot(x = NULL,fun = funKerasTransferLearning,
            lower = lower.
            upper = upper,
            control = list(funEvals=100,
                           model=buildKriging,
                           noise = TRUE,
                           types = types,
                           optimizer=optimDE,
                           plots = FALSE,
                           progress = TRUE,
                           seedFun = 1,
                           seedSPOT = 1,
                           kerasConf = kerasConf))
save(res,file = paste0("resKerasTransferLearningNegValidationAccuracy05",
as.numeric(Sys.time()),".RData"))
 ## Example: resKerasTransferLearning06
 ## objective function "trainingLoss", i.e.,
 ## training loss
library("SPOTMisc")
library("SPOT")
kerasConf <- getKerasConf()
# Hyperparameters:
# "dropout" = x[1],
# "learning_rate" = x[2],
# "epochs" = x[3],
# "beta_1" = x[4],
# "beta_2" = x[5],
# "epsilon" = x[6],
# "optimizer" = x[7]
lower <- c(1e-6, 1e-6, 2, 0.8, 0.8, 1e-9, 1)
upper <- c(0.2, 1e-2, 5, 0.99, 0.9999, 1e-3, 2)
types <- c("numeric", "numeric", "integer", "numeric", "numeric",
           "integer", "factor")
kerasConf$returnValue <- "trainingLoss"
res \leq spot(x = NULL,
            fun = funKerasTransferLearning,
            lower = lower,
            upper = upper,
            control = list(funEvals=100,
                           model=buildKriging,
```
## <span id="page-22-0"></span>genCatsDogsData 23

```
noise = TRUE,
                            types = types,
                            optimizer=optimDE,
                            plots = FALSE,
                            progress = TRUE,
                            seedFun = 1,
                            seedSPOT = 1,
                            kerasConf = kerasConf)
\mathcal{L}save(res, file = paste0("resKerasTransferLearningTrainingLoss06",
as.numeric(Sys.time()),".RData"))
 }
```
genCatsDogsData *generate Cats Dogs Data*

#### Description

Generate data for [funKerasTransferLearning](#page-18-1)

## Usage

genCatsDogsData(kerasConf = getKerasConf())

#### Arguments

kerasConf keras configuration. Default: kerasConf = [getKerasConf](#page-27-1)

## Details

Standard Data from https://keras.rstudio.com/ Modified by T. Bartz-Beielstein (tbb@bartzundbartz.de)

## Value

list with test, validation, and test data

<span id="page-23-1"></span><span id="page-23-0"></span>

#### Description

Create an input pipeline using tfdatasets

#### Usage

```
genericDataPrep(
  data,
  batch_size = 32,minLevelSizeEmbedding = 100,
  embeddingDim = NULL
)
```
## Arguments

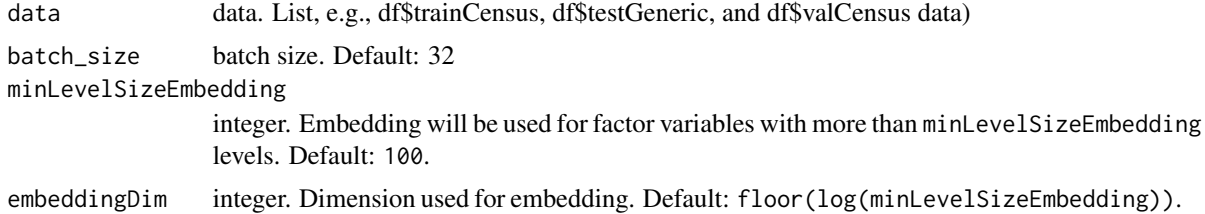

## Value

a fitted FeatureSpec object and the hold-out testGeneric (=data\$testGeneric). This is returned as the follwoing list.

train\_ds\_generic train val\_ds\_generic validation test\_ds\_generic test specGeneric\_prep feature spec object testGeneric data\$testGeneric

```
### These examples require an activated Python environment as described in
### Bartz-Beielstein, T., Rehbach, F., Sen, A., and Zaefferer, M.:
### Surrogate Model Based Hyperparameter Tuning for Deep Learning with SPOT,
### June 2021. http://arxiv.org/abs/2105.14625.
PYTHON_RETICULATE <- FALSE
if(PYTHON_RETICULATE){
target <- "age"
```
## <span id="page-24-0"></span>getDataCensus 25

```
batch_size <- 32
prop <- 2/3
cachedir <- "oml.cache"
dfCensus <- getDataCensus(target = target,
nobs = 1000, cachedir = cachedir, cache.only=FALSE)
data <- getGenericTrainValTestData(dfGeneric = dfCensus,
prop = prop)
specList <- genericDataPrep(data=data, batch_size = batch_size)
## Call iterator:
require(magrittr)
specList$train_ds_generic %>%
 reticulate::as_iterator() %>%
   reticulate::iter_next()
}
```
<span id="page-24-1"></span>getDataCensus *Get Census KDD data set (+variation)*

#### Description

This function downloads (or loads from cache folder) the Census KDD Dataset (OpenML ID: 4535). If requested, data set is changed w.r.t the number of observations, number of numerical/categorical feature, the cardinality of the categorical features, and the task type (regr. or classif).

#### Usage

```
getDataCensus(
  task.type = "classif",
  nobs = 50000,
  nfactors = "high",
  nnumericals = "high",
  cardinality = "high".data.seed = 1,
  cachedir = "oml.cache",
  target = NULL,cache.only = FALSE
)
```
# Arguments

## task.type character, either "classif" or "regr". nobs integer, number of observations uniformly sampled from the full data set. nfactors character, controls the number of factors (categorical features) to use. Can be "low", "med", "high", or "full" (full corresponds to original data set). nnumericals character, controls the number of numerical features to use. Can be "low", "med", "high", or "full" (full corresponds to original data set).

<span id="page-25-0"></span>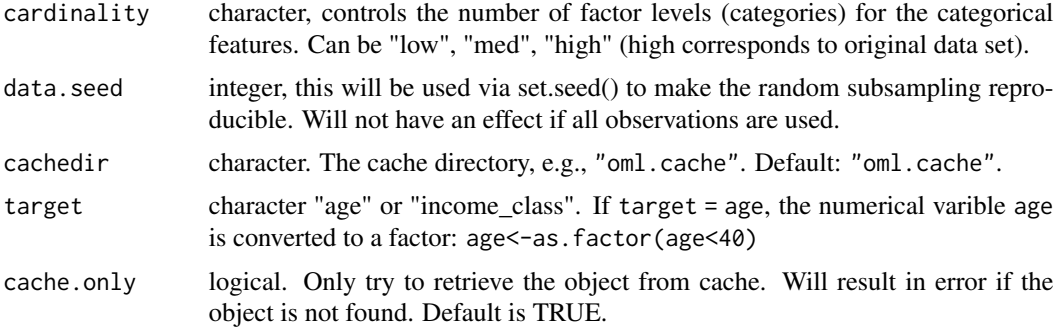

#### Value

census data set

## Examples

## Example downloads OpenML data, might take some time: task.type <- "classif" nobs <- 1e4 # max: 229285 data.seed <- 1 nfactors <- "full" nnumericals <- "low" cardinality <- "med" censusData <- getDataCensus( task.type = task.type, nobs = nobs, nfactors = nfactors, nnumericals = nnumericals, cardinality = cardinality, data.seed = data.seed, cachedir = "oml.cache", target="age")

<span id="page-25-1"></span>getGenericTrainValTestData *getGenericTrainValTestData*

## Description

getGenericTrainValTestData

## Usage

```
getGenericTrainValTestData(dfGeneric = NULL, prop = 0.5)
```
#### **Arguments**

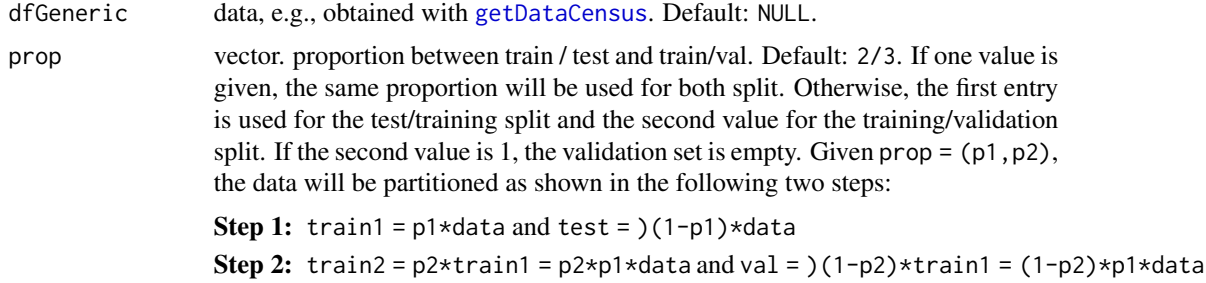

#### Value

list with training, validation and test data: trainCensus, valCensus, testCensus.

## Note

If p2=1, no validation data will be generated.

#### See Also

[getKerasConf](#page-27-1) [funKerasGeneric](#page-11-1) [getDataCensus](#page-24-1)

```
### These examples require an activated Python environment as described in
### Bartz-Beielstein, T., Rehbach, F., Sen, A., and Zaefferer, M.:
### Surrogate Model Based Hyperparameter Tuning for Deep Learning with SPOT,
### June 2021. http://arxiv.org/abs/2105.14625.
PYTHON_RETICULATE <- FALSE
if(PYTHON_RETICULATE){
task.type <- "classif"
nobs <- 1e4
nfactors <- "high"
nnumericals <- "high"
cardinality <- "high"
data.seed <- 1
cachedir <- "oml.cache"
target = "age"prop <- 2 / 3
dfCensus <- getDataCensus(task.type = task.type,
nobs = nobs, nfactors = nfactors,
nnumericals = nnumericals, cardinality = cardinality,
data. seed = data. seed, cachedir = cachedir,target = target)
census <- getGenericTrainValTestData(dfGeneric=dfCensus,
prop = prop)
```

```
## train data size is 2/3*2/3*10000:
dim(census$trainGeneric)
}
```
getIndices *Get indices (positions) of variable names*

## Description

Get indices (positions) of variable names

## Usage

getIndices(model, a)

## Arguments

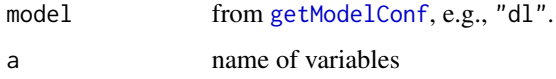

## Value

indices of variable names.

## Examples

```
getIndices(model="dl",
           a = c("dropout", "units"))
```
<span id="page-27-1"></span>getKerasConf *Get keras configuration parameter list*

## Description

Configuration list for keras's [fit](#page-0-0) function.

## Usage

getKerasConf()

<span id="page-27-0"></span>

#### getKerasConf 29

#### Details

Additional parameters passed to keras, e.g.,

- activation: character. Activation function in the last layer. Default: "sigmoid".
- active: vector of active varaibles, e.g.,  $c(1,10)$  specifies that the first and tenth variable will be considerer by spot.
- callbacks: List of callbacks to be called during training. Default: list().
- clearSession: logical. Whether to call [k\\_clear\\_session](#page-0-0) or not at the end of keras modelling. Default: FALSE.
- encoding: character. Encoding used during data preparation, e.g., by [getMnistData](#page-33-1). Default: "oneHot".
- loss: character. Loss function for compile. Default: "loss\_binary\_crossentropy".
- metrics: character. Metrics function for compile. Default: "binary\_accuracy".
- model: model specified via [getModelConf](#page-34-1). Default: "dl".
- nClasses: Number of classes in (multi-class) classification. Specifies the number of units in the last layer (before softmax). Default: 1 (binary classification).
- resDummy: logical. If TRUE, generate dummy (mock up) result for testing. If FALSE, run keras and tf evaluations. Default: FALSE.
- returnValue: Return value. Can be one of "trainingLoss", "negTrainingAccuracy", "validationLoss", "negValidationAccuracy", "testLoss", or "negTestAccuracy".
- returnObject: Return object. Can be one of "evaluation", "model", "pred". Default: "evaluation".
- shuffle: Logical (whether to shuffle the training data before each epoch) or string (for "batch"). "batch" is a special option for dealing with the limitations of HDF5 data; it shuffles in batchsized chunks. Has no effect when steps\_per\_epoch is not NULL. Default: FALSE.
- testData: Test Data on which to evaluate the loss and any model metrics at the end of the optimization using evaluate().
- tfDevice: Tensorflow device. CPU/GPU allocation. Passed to tensorflow via tf\$device(kerasConf\$tfDevice). Default: "/cpu:0" (use CPU only).
- trainData: Train Data on which to evaluate the loss and any model metrics at the end of each epoch.
- validationData: Validation Data on which to evaluate the loss and any model metrics at the end of each epoch.
- validation\_data (deprecated, see validationData): Data on which to evaluate the loss and any model metrics at the end of each epoch. The model will not be trained on this data. This could be a list  $(x_val, y_val)$  or a list  $(x_val, y_val, val$ , val\_sample\_weights). validation\_data will override validation\_split. Default: NULL.
- validation\_split: Float between 0 and 1. Fraction of the training data to be used as validation data. The model will set apart this fraction of the training data, will not train on it, and will evaluate the loss and any model metrics on this data at the end of each epoch. The validation data is selected from the last samples in the x and y data provided, before shuffling. Default: 0.2.
- verbose: Verbosity mode  $(0 =$  silent,  $1 =$  progress bar,  $2 =$  one line per epoch). Default: 0.

## Value

kerasConf list with configuration parameters.

## See Also

```
evalKerasMnist
funKerasMnist
fit
```
getMlConfig *get ml config for keras on census*

## Description

get ml config for keras on census

## Usage

```
getMlConfig(
  target,
  model,
  data,
  task.type,
  nobs,
  nfactors,
  nnumericals,
  cardinality,
  data.seed,
  prop
)
```
## Arguments

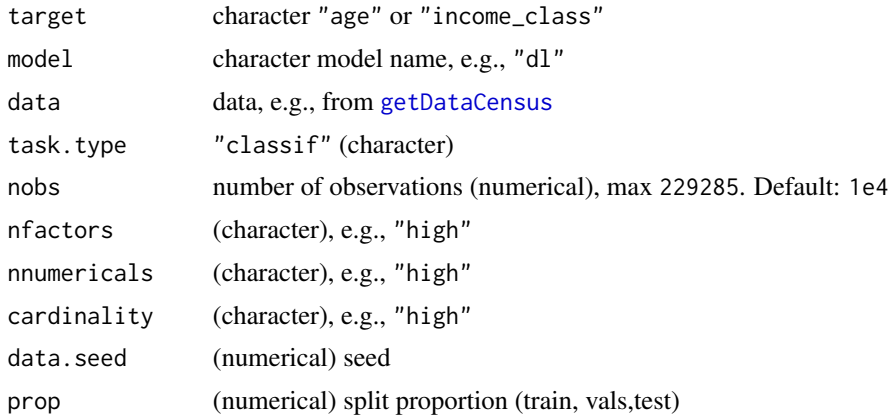

<span id="page-29-0"></span>

## <span id="page-30-0"></span>getMlrResample 31

#### Value

cfg (list)

## Examples

```
### These examples require an activated Python environment as described in
### Bartz-Beielstein, T., Rehbach, F., Sen, A., and Zaefferer, M.:
### Surrogate Model Based Hyperparameter Tuning for Deep Learning with SPOT,
### June 2021. http://arxiv.org/abs/2105.14625.
PYTHON_RETICULATE <- FALSE
if(PYTHON_RETICULATE){
target <- "age"
task.type <- "classif"
nobs <-1e2nfactors <- "high"
nnumericals <- "high"
cardinality <- "high"
data.seed <- 1
cachedir <- "oml.cache"
model <- "ranger"
dfCensus <- getDataCensus(
task.type = task.type,
nobs = nobs,
nfactors = nfactors,
nnumericals = nnumericals,
cardinality = cardinality,
data.seed = data.seed,
cachedir = cachedir,
target = target)
cfg <- getMlConfig(
target = target,
model = model,
data = dfCensus,
task.type = task.type,
nobs = nobs,
nfactors = nfactors,
nnumericals = nnumericals,
cardinality = cardinality,
data.seed = data.seed,
prop= 2/3)
```

```
}
```
getMlrResample *Generate a fixed holdout instance for resampling*

## Description

Determines test/train split and applies [makeFixedHoldoutInstance](#page-0-0)

## Usage

```
getMlrResample(task, dataset, data.seed = 1, prop = NULL)
```
#### Arguments

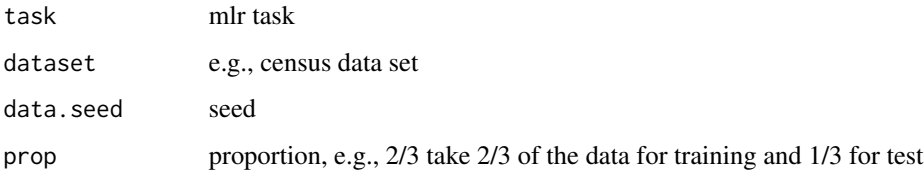

#### Value

list: an mlr resample generated with [makeFixedHoldoutInstance](#page-0-0)

## See Also

#### [getMlrTask](#page-32-1)

```
## Example downloads OpenML data, might take some time:
dataset <- getDataCensus(
task.type="classif",
nobs = 1e3,
nfactors = "high",
nnumericals = "high",
cardinality = "high",
data.seed=1,
cachedir= "oml.cache",
target = "age")taskdata <- getMlrTask(dataset,
task.type = "classif",
data.seed = 1)rsmpl <- getMlrResample(task=taskdata,
dataset = dataset,
data.seed = 1,
prop = 2/3
```
<span id="page-32-1"></span><span id="page-32-0"></span>

#### Description

Prepares the Census data set for mlr. Performs imputation via: factor = imputeMode(), integer = imputeMedian(), numeric = imputeMean()

#### Usage

```
getMlrTask(dataset, task.type = "classif", data.seed = 1)
```
## Arguments

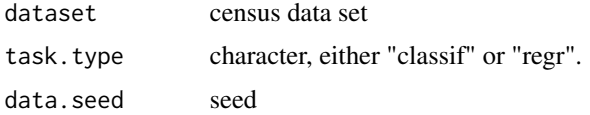

## Value

an mlr task with the respective data set. Generated with [makeClassifTask](#page-0-0) or [makeRegrTask](#page-0-0) for classification and regression repectively.

## See Also

## [getDataCensus](#page-24-1)

```
## Example downloads OpenML data, might take some time:
x <- getDataCensus(
task.type="classif",
nobs = 1e3,
nfactors = "high",
nnumericals = "high",
cardinality = "high",
data.seed=1,
cachedir= "oml.cache",
target = "age")taskdata <- getMlrTask(
dataset = x,
task.type = "classif",
data.seed = 1)
```
<span id="page-33-1"></span><span id="page-33-0"></span>getMnistData *getMnistData*

#### Description

Based on the setting kerasConf\$encoding either one-hot encoded data or tensor-shaped data are returned.The labels are converted to binary class matrices using the function [to\\_categorical](#page-0-0).

#### Usage

```
getMnistData(kerasConf)
```
#### Arguments

kerasConf List of additional parameters passed to keras as described in [getKerasConf](#page-27-1). Default: NULL.

#### Value

list with training and test data, i.e., list(x\_train, x\_test, y\_train, y\_test).

## See Also

[getKerasConf](#page-27-1) [funKerasMnist](#page-13-1)

```
### These examples require an activated Python environment as described in
### Bartz-Beielstein, T., Rehbach, F., Sen, A., and Zaefferer, M.:
### Surrogate Model Based Hyperparameter Tuning for Deep Learning with SPOT,
### June 2021. http://arxiv.org/abs/2105.14625.
PYTHON_RETICULATE <- FALSE
if(PYTHON_RETICULATE){
library("SPOTMisc")
kerasConf <- getKerasConf()
kerasConf$encoding <- "oneHot" # default
mnist <- getMnistData(kerasConf)
# lots of zeros, but there are also some nonzero (greyscale) values, e.g.:
mnist$x_train[1,150:160]
str(mnist$x_train[1,])
# y-labels are one-hot encoded. The first entry represents "5"
mnist$y_train[1,]
##
kerasConf$encoding <- "tensor"
mnist <- getMnistData(kerasConf)
## 28x28:
```
## <span id="page-34-0"></span>getModelConf 35

```
str(mnist$x_train[1,,,])
mnist$y_train[1,]
}
```
<span id="page-34-1"></span>getModelConf *Get model configuration*

## Description

Configure machine and deep learning models

## Usage

```
getModelConf(
 modelArgs = NULL,
 model,
 task.type = NULL,
 nFeatures = NULL,
 active = NULL
)
```
## Arguments

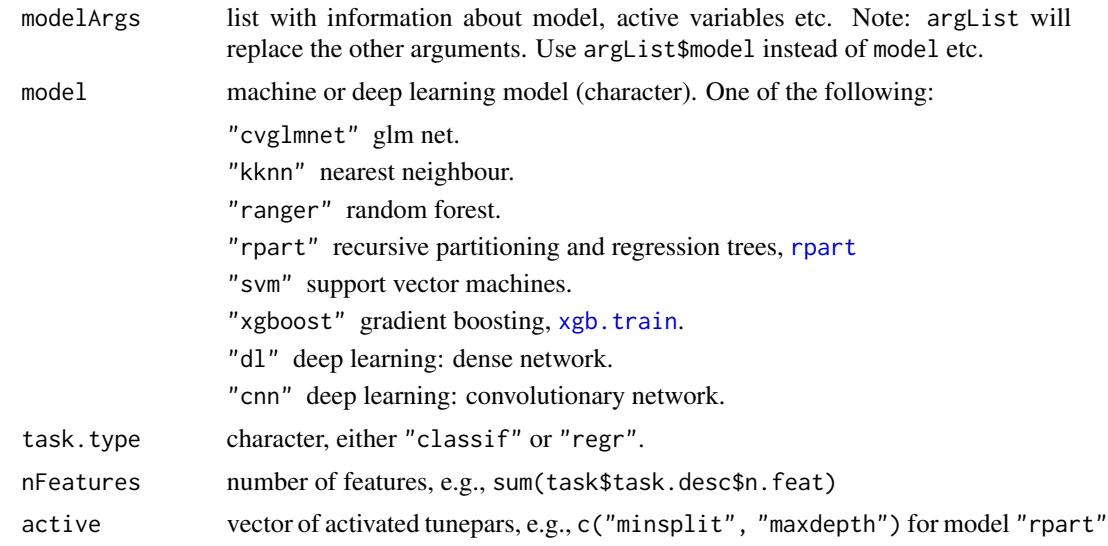

## Value

Returns returns a list of the machine learning model configuration and corresponding hyperparameters:

learner character: combination of task.type and model name.

36 getObjf

lower vector of lower bounds. upper vector of upper bounds. fixpars list of fixed parameters. factorlevels list of factor levels. transformations vector of transformations. dummy logical. Use dummy encoding, e.g., [xgb.train](#page-0-0) relpars list of relative hyperparameters.

## Examples

```
# Get hyperparameter names and their defaults for fitting a
# (recursive partitioning and regression trees) model:
modelArgs <- list(model = "rpart")
cfg <- getModelConf(modelArgs)
cfg$tunepars
cfg$defaults
## do not use anymore:
cfg <- getModelConf(model="rpart")
cfg$tunepars
cfg$defaults
modelArgs <- list(model="rpart", active = c("minsplit", "maxdepth"))
cfgAct <- getModelConf(modelArgs)
cfgAct$tunepars
cfgAct$defaults
```
getObjf *Get objective function for mlr*

#### Description

mlrTools This function receives a configuration for a tuning experiment, and returns an objective function to be tuned via SPOT. It basically provides the result from a call to [resample](#page-0-0): resample(lrn, task, resample, measures = measures, show.info = FALSE), with measures defined as mmce for classification and rmse for regression, timeboth, timetrain, and timepredict.

#### Usage

getObjf(config, timeout = 3600)

#### Arguments

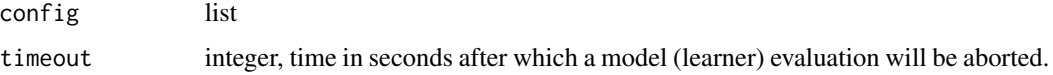

<span id="page-35-0"></span>
#### getPredf 37

# Details

Parameter names are set, parameters are transformed to the actual parameter scale, integer levels are converted to factor levels for categorical parameters, and parameters are set in relation to other parameters.

#### Value

an objective function that can be optimized via [spot](#page-0-0).

getPredf *Get predictions from mlr*

### Description

mlrTools This function receives a configuration for a tuning experiment, and returns predicted values.

### Usage

getPredf(config, timeout = 3600)

# Arguments

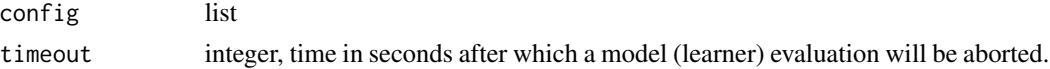

#### Value

an prediction function that can be called via [spot](#page-0-0). It basically provides the result from a call to [resample](#page-0-0): resample(lrn, task, resample, measures = measures, show.info = FALSE),

<span id="page-36-0"></span>getSimpleKerasModel *getSimpleKerasModel*

### Description

build, compile, and train a simple model (for testing)

### Usage

```
getSimpleKerasModel(specList, kerasConf = getKerasConf())
```
# Arguments

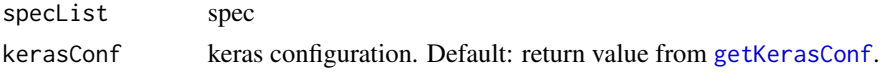

## Value

model. Fitted keras model

# Examples

```
### These examples require an activated Python environment as described in
### Bartz-Beielstein, T., Rehbach, F., Sen, A., and Zaefferer, M.:
### Surrogate Model Based Hyperparameter Tuning for Deep Learning with SPOT,
### June 2021. http://arxiv.org/abs/2105.14625.
PYTHON_RETICULATE <- FALSE
if(PYTHON_RETICULATE){
target <- "age"
nobs <- 1000
batch_size <- 32
prop <- 2/3
dfCensus <- getDataCensus(target = target,
nobs = nobs)data <- getGenericTrainValTestData(dfGeneric = dfCensus,
prop = prop)
specList <- genericDataPrep(data=data, batch_size = batch_size)
kerasConf <- getKerasConf()
simpleModel <- getSimpleKerasModel(specList = specList,
              kerasConf = kerasConf)
}
```
getVarNames *Get variable names or subsets of variable names*

#### Description

Get variable names or subsets of variable names

#### Usage

getVarNames(model, i = "all")

#### Arguments

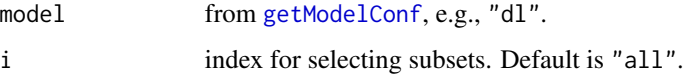

### Value

vector of variable names. Returns NA if wrong indices are selected.

# ggparcoordPrepare 39

# Examples

```
# Default is return all:
getVarNames(model="dl")
getVarNames(model="dl",i=3)
getVarNames(model="dl",i=c(1,3,5))
# var name does not exits, so return NA
getVarNames(model="dl",i=c(100))
```
ggparcoordPrepare *Build data frame for ggparcoord (parallel plot)*

## Description

Build data frame for ggparcoord (parallel plot)

## Usage

```
ggparcoordPrepare(
  x,
  y,
  xlab = NULL,
  ylab = NULL,
  probs = seq(0.25, 0.75, 0.25),
  yrange = NULL
)
```
## Arguments

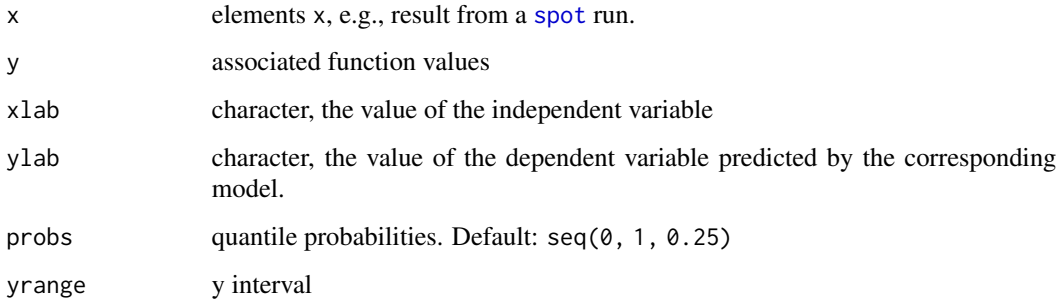

### Value

data frame for [ggparcoord](#page-0-0)

#### Examples

```
require(SPOT)
require(GGally)
n < -4 # param
k <- 50 # samples
x \leq - designUniformRandom(,rep(0,n), rep(1,n),control=list(size=k))
y <- matrix(0, nrow=k,ncol=1)
y <- funSphere(x)
result <- list(x=x, y=y)
df <- ggparcoordPrepare(x=result$x,
                        y=result$y,
                        xlab=result$control$parNames,
                        probs = c(0.25, 0.5, 0.75)#probs = c(0.1, 0.9) # c(0.9, 0.95) )#seq(0.25, 1, 0.25))
m \leftarrow \text{ncol}(df)splineFactor <- max(1, floor(2*m))
ggparcoord(data=df, columns = 1:(m-2), groupColumn = m,scale = "uniminmax", boxplot = FALSE, alphaLines = 0.2,showPoints = TRUE)
##
require(SPOT)
require(GGally)
result <- spot(x=NULL,
              fun=funSphere,
              lower=rep(-1,3),upper= rep(1,3),
 control=list(funEvals=20,
             model=buildKriging,
             modelControl=list(target="y")))
df <- ggparcoordPrepare(x=result$x,
                        y=result$y,
                         xlab=result$control$parNames,
                        probs = c(0.25, 0.5, 0.75) # c(0.9, 0.95) )#seq(0.25, 1, 0.25))
m \leftarrow \text{ncol}(df)splineFactor <- max(1, floor(2*m))
ggparcoord(data=df, columns = 1:(m-2), groupColumn = m,splineFactor = splineFactor, scale = "uniminmax",
boxplot = FALSE, alphaLines = 0.2, showPoints = TRUE, scaleSummary = "median")
```
ggplotProgress *simple progress plot*

#### Description

simple progress plot

#### int2fact 41

# Usage

```
ggplotProgress(
  dfRun,
  xlabel = "function evaluations",
  ylabel = "MMCE",
  aspectRatio = 2,
  scalesFreeFixed = "free_y",
  nColumns = 3
)
```
### Arguments

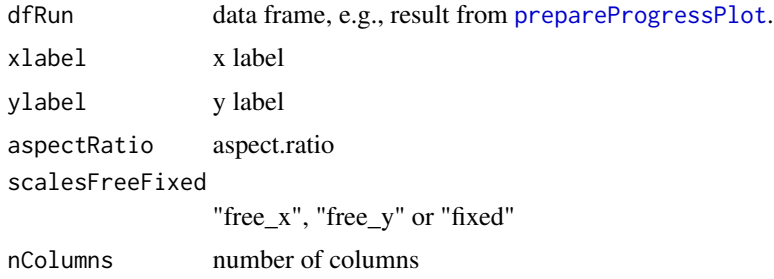

### Value

p ggplot

int2fact *Helper function: transform integer to factor*

# Description

This function re-codes a factor with pre-specified factor levels, using an integer encoding as input.

## Usage

```
int2fact(x, lvls)
```
# Arguments

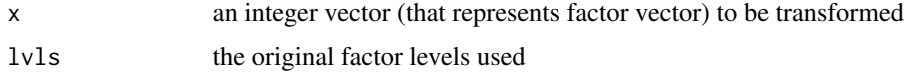

# Value

the same factor, now coded with the original levels

kerasBuildCompile *evalKerasGeneric model building and compile*

### Description

Hyperparameter Tuning: Keras Generic Classification Function.

### Usage

kerasBuildCompile(FLAGS, kerasConf, specList)

### Arguments

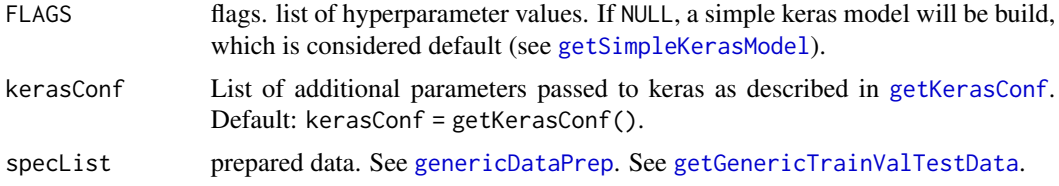

## Details

Trains a simple deep NN on a generic data set. Standard Code from [https://keras.rstudio.](https://keras.rstudio.com/) [com/](https://keras.rstudio.com/) Modified by T. Bartz-Beielstein (tbb@bartzundbartz.de)

## Value

list with function values (training, validation, and test loss/accuracy, and keras model information)

#### See Also

```
getKerasConf
funKerasGeneric
fit
```
kerasCompileResult *Generate result from keras run*

## Description

Compile a matrix with training, validation, and test results

#### Usage

kerasCompileResult(y, kerasConf)

### Arguments

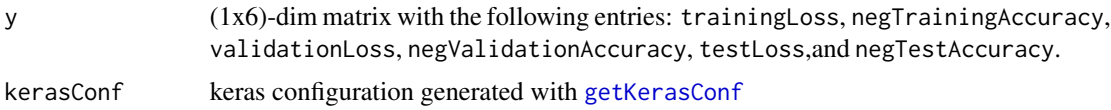

### Details

All values should be minimized: accuracies will be negative. The  $(1x7)$ -dim result matrix has the following entries

returnValue: Metric used for optimization. Default: "validationLoss".

trainingLoss: training loss.

negTrainingAccuracy: negative training accuracy.

validationLoss: validation loss.

negValidationAccuracy: negative validation accuracy.

testLoss: test loss.

negTestAccuracy: negative test accuracy.

#### Value

result matrix

## See Also

[evalKerasMnist](#page-5-0) [funKerasMnist](#page-13-0)

#### Examples

```
x \le -1testLoss <- x
negTestAccuracy <- 1-x
validationLoss <- x/2
negValidationAccuracy <- 1-x/2
trainingLoss <- x/3
negTrainingAccuracy <- 1-x/3
y <- matrix(c(trainingLoss, negTrainingAccuracy,
validationLoss, negValidationAccuracy,
testLoss, negTestAccuracy), 1,6)
kerasConf <- list()
kerasConf$returnValue <- "testLoss"
sum(kerasCompileResult(y, kerasConf)) == 4
kerasConf$returnValue <- "negTestAccuracy"
sum(kerasCompileResult(y, kerasConf)) == 3
kerasConf$returnValue <- "validationLoss"
sum(kerasCompileResult(y, kerasConf))*2 == 7
kerasConf$returnValue <- "negValidationAccuracy"
sum(kerasCompileResult(y, kerasConf))*2 == 7
```

```
kerasConf$returnValue <- "trainingLoss"
sum(kerasCompileResult(y, kerasConf))*3 == 10
kerasConf$returnValue <- "negTrainingAccuracy"
sum(kerasCompileResult(y, kerasConf))*3 == 11
```
kerasEvalPrediction *Evaluate keras prediction*

#### Description

Evaluates prediction from keras model using several metrics based on training, validation and test data

### Usage

```
kerasEvalPrediction(pred, testScore = c(NA, NA), specList, metrics, kerasConf)
```
### Arguments

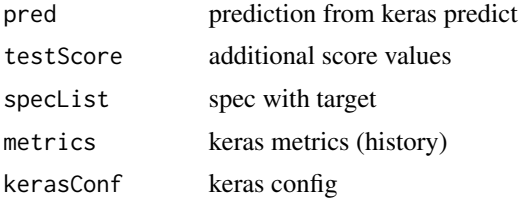

#### Examples

```
### These examples require an activated Python environment as described in
### Bartz-Beielstein, T., Rehbach, F., Sen, A., and Zaefferer, M.:
### Surrogate Model Based Hyperparameter Tuning for Deep Learning with SPOT,
### June 2021. http://arxiv.org/abs/2105.14625.
PYTHON_RETICULATE <- FALSE
if(PYTHON_RETICULATE){
library(tfdatasets)
library(keras)
target <- "age"
batch_size <- 32
prop <- 2/3
dfCensus <- getDataCensus(nobs=1000,
                          target = target)data <- getGenericTrainValTestData(dfGeneric = dfCensus,
prop = prop)
specList <- genericDataPrep(data=data, batch_size = batch_size)
## spec test data has 334 elements:
str(specList$testGeneric$target)
## simulate test:
```
#### kerasFit 45

```
pred <- runif(length(specList$testGeneric$target))
kerasConf <- getKerasConf()
simpleModel <- getSimpleKerasModel(specList=specList,
                    kerasConf=kerasConf)
FLAGS <- list(epochs=16)
y <- kerasFit(model=simpleModel,
               specList = specList,
               FLAGS = FLAGS,
               kerasConf = kerasConf)
 simpeModel <- y$model
 history <- y$history
# evaluate on test data
pred <- predict(simpleModel, specList$testGeneric)
## in use keras evaluation (test error):
testScore <-
 keras::evaluate(simpleModel,
         tfdatasets::dataset_use_spec(dataset=specList$test_ds_generic,
         spec=specList$specGeneric_prep),
         verbose = kerasConf$verbose)
 kerasEvalPrediction(pred=pred,
                    testScore = testScore,
                    specList = specList,
                    metrics = history$metrics,
                    kerasConf = kerasConf
                    )
}
```
kerasFit *kerasFit fit*

#### Description

Hyperparameter Tuning: Keras Generic Classification Function.

#### Usage

```
kerasFit(model, specList, FLAGS, kerasConf)
```
# Arguments

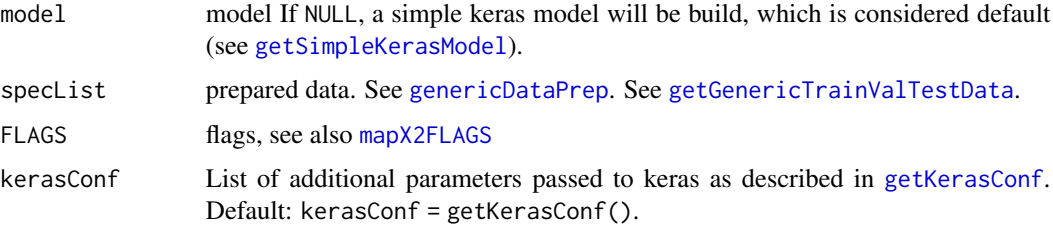

# Details

Trains a simple deep NN on a generic data set. Standard Code from [https://keras.rstudio.](https://keras.rstudio.com/) [com/](https://keras.rstudio.com/) Modified by T. Bartz-Beielstein (tbb@bartzundbartz.de)

## Value

list with function values (training, validation, and test loss/accuracy, and keras model information)

### See Also

```
getKerasConf
funKerasGeneric
fit
```
kerasReturnDummy *Return dummy values*

## Description

Return dummy values

### Usage

```
kerasReturnDummy(kerasConf)
```
### Arguments

kerasConf keras configuration list

# Value

y row matrix of random (uniformly distributed) return values

### Examples

```
kerasConf <- getKerasConf()
kerasReturnDummy(kerasConf)
```
makeLearnerFromHyperparameters

*Make mlr learner from conf and hyperparameter vector*

# Description

calls makelearner

### Usage

makeLearnerFromHyperparameters( $x = NULL$ , cfg = NULL)

## Arguments

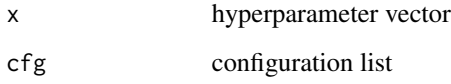

### Value

mlr learner

<span id="page-46-0"></span>mapX2FLAGS *Map x parameters to a list of named values*

## Description

numerical parameters are mapped to their meanings, e.g., x[1] to "dropout rate".

### Usage

mapX2FLAGS(x, model = "dl")

## Arguments

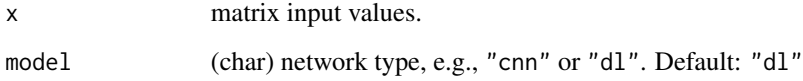

### Details

For a "dl" network, the parameter vector x is mapped to the following FLAGS:

- x[1]: dropout dropout rate first layer.
- x[2]: dropoutfac dropout factor (multiplier).
- x[3]: units number of units in the first layer.
- x[4]: unitsfact units factor (multiplier).
- x[5]: learning\_rate learning rate for optimizer. See, e.g.: link{optimizer\_sgd}
- x[6]: epochs number of training epochs.
- x[7]: beta\_1 The exponential decay rate for the 1st moment estimates. float, 0 < beta < 1. Generally close to 1.
- $x[8]$ : beta\_2 The exponential decay rate for the 2nd moment estimates. float,  $0 < \beta$  beta < 1. Generally close to 1.
- x[9]: layers number of layers.
- $x[10]$ : epsilon float  $>= 0$ . Fuzz factor. If NULL, defaults to k\_epsilon().
- x[11]: optimizer integer. Specifies optimizer.

### Value

FLAGS named list (parameter names as specified in [getModelConf](#page-34-0)), e.g., for "dl": dropout, dropoutfac, units, unitsfact, learning\_rate, epochs, beta\_1, beta\_2, layers, epsilon, optimizer

#### Examples

```
## First example: dense neural net
x <- getModelConf(list(model="dl"))$defaults
mapX2FLAGS(x=x, model = "dl")## Second example: convnet
x <- getModelConf(list(model="cnn"))$defaults
mapX2FLAGS(x=x, model = "cnn")
```
MSE *mean squared errors*

### **Description**

mean squared errors

#### Usage

MSE(y, yhat)

## optimizer\_adadelta 49

### Arguments

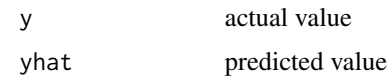

### Value

mean squared errors

<span id="page-48-0"></span>optimizer\_adadelta *Adadelta optimizer.*

#### Description

Adadelta optimizer as described in [ADADELTA: An Adaptive Learning Rate Method](https://arxiv.org/abs/1212.5701).

#### Usage

```
optimizer_adadelta(
  learning_rate = 0,
  rho = 0.95,
  epsilon = NULL,
  decay = 0,
  clipnorm = NULL,
  clipvalue = NULL,
  ...
\mathcal{L}
```
### Arguments

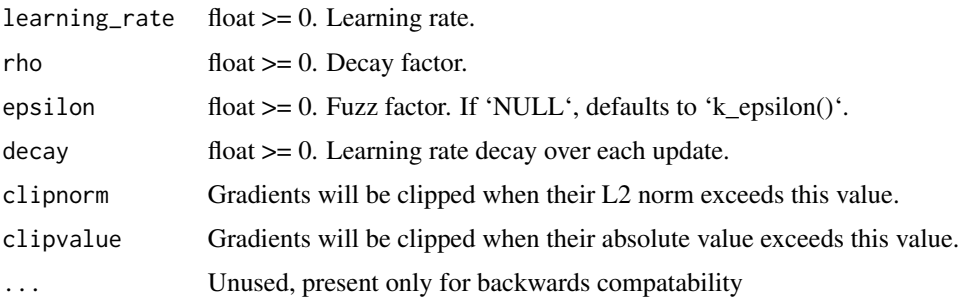

# Note

To enbale compatibility with the ranges of the learning rates of the other optimizers, the learning rate learning\_rate is internally mapped to 1- learning\_rate. That is, a learning rat of 0 will be mapped to 1 (which is the default.) It is recommended to leave the parameters of this optimizer at their default values.

## See Also

```
Other optimizers: optimizer_adagrad(), optimizer_adamax(), optimizer_adam(), optimizer_nadam(),
optimizer_rmsprop(), optimizer_sgd()
```
<span id="page-49-0"></span>optimizer\_adagrad *Adagrad optimizer*

### Description

Adagrad optimizer as described in [Adaptive Subgradient Methods for Online Learning and Stochastic Optimization](https://www.jmlr.org/papers/volume12/duchi11a/duchi11a.pdf).

### Usage

```
optimizer_adagrad(
  learning_rate = 0.01,epsilon = NULL,
  decay = 0,
  clipnorm = NULL,
  clipvalue = NULL,
  ...
\mathcal{L}
```
#### Arguments

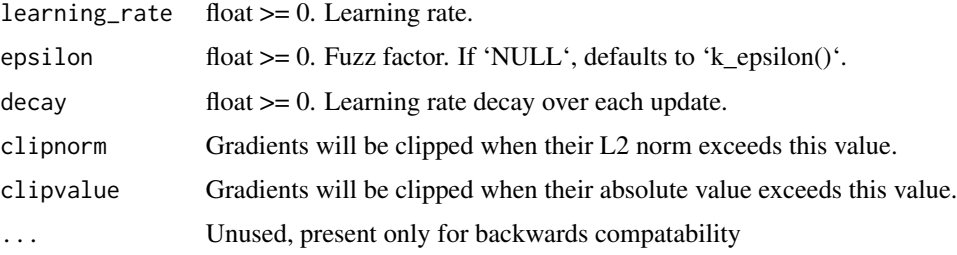

### Note

To enable compatibility with the ranges of the learning rates of the other optimizers, the learning rate learning\_rate is internally mapped to 10 \* learning\_rate. That is, a learning rat of 0.001 will be mapped to  $0.01$  (which is the default.)

### See Also

```
Other optimizers: optimizer_adadelta(), optimizer_adamax(), optimizer_adam(), optimizer_nadam(),
optimizer_rmsprop(), optimizer_sgd()
```
<span id="page-50-0"></span>optimizer\_adam *Adam optimizer*

### Description

Adam optimizer as described in [Adam - A Method for Stochastic Optimization](https://arxiv.org/abs/1412.6980v8).

## Usage

```
optimizer_adam(
  learning_rate = 0.001,beta_1 = 0.9,
 beta_2 = 0.999,
  epsilon = NULL,
  decay = 0,
  amsgrad = FALSE,
  clipnorm = NULL,
  clipvalue = NULL,
  ...
)
```
# Arguments

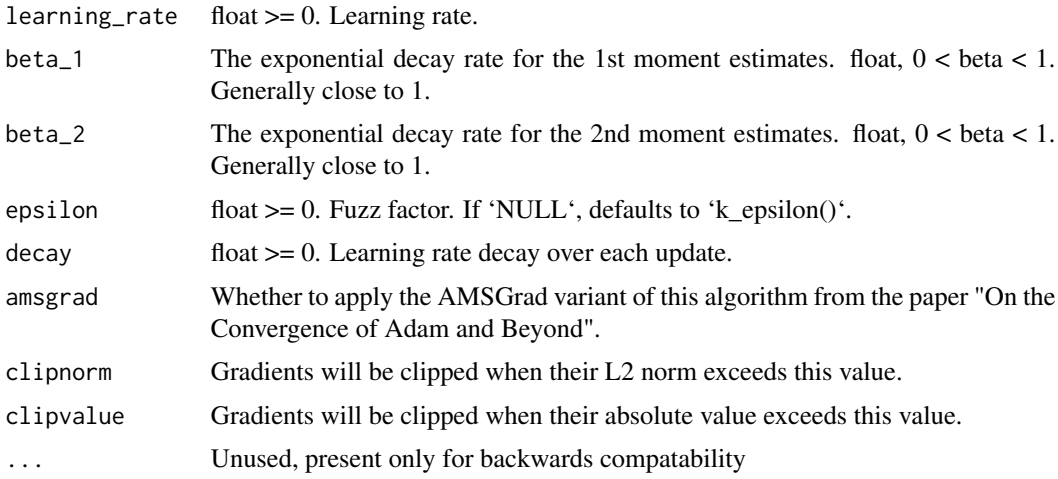

# References

- [Adam - A Method for Stochastic Optimization](https://arxiv.org/abs/1412.6980v8) - [On the Convergence of Adam and Beyond](https://openreview.net/forum?id=ryQu7f-RZ)

### Note

Default parameters follow those provided in the original paper.

# See Also

Other optimizers: [optimizer\\_adadelta\(](#page-48-0)), [optimizer\\_adagrad\(](#page-49-0)), [optimizer\\_adamax\(](#page-51-0)), [optimizer\\_nadam\(](#page-52-0)), [optimizer\\_rmsprop\(](#page-53-0)), [optimizer\\_sgd\(](#page-54-0))

<span id="page-51-0"></span>optimizer\_adamax *Adamax optimizer*

### Description

Adamax optimizer from Section 7 of the [Adam paper](https://arxiv.org/abs/1412.6980v8). It is a variant of Adam based on the infinity norm.

### Usage

```
optimizer_adamax(
  learning_rate = 0.002,beta_1 = 0.9,
 beta_2 = 0.999,
  epsilon = NULL,
  decay = 0,clipnorm = NULL,
  clipvalue = NULL,
  ...
)
```
# Arguments

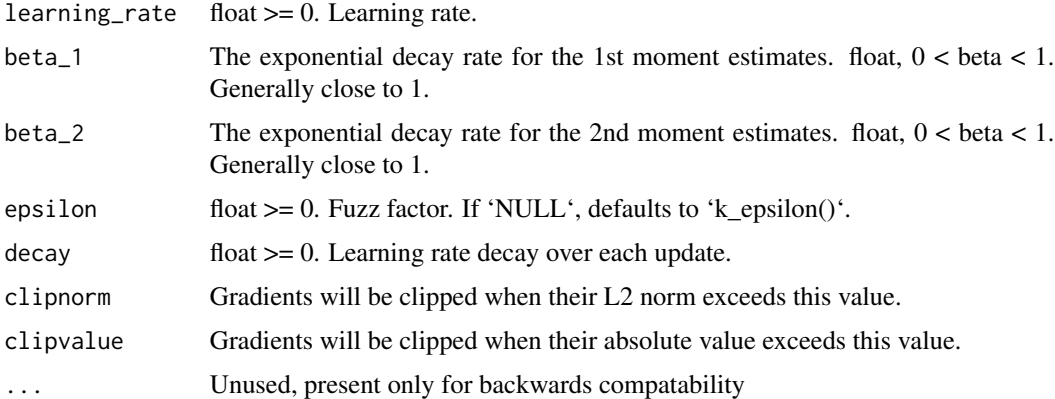

### Note

To enable compatibility with the ranges of the learning rates of the other optimizers, the learning rate learning\_rate is internally mapped to 2 \* learning\_rate. That is, a learning rat of 0.001 will be mapped to  $0.002$  (which is the default.)

## optimizer\_nadam 53

# See Also

Other optimizers: [optimizer\\_adadelta\(](#page-48-0)), [optimizer\\_adagrad\(](#page-49-0)), [optimizer\\_adam\(](#page-50-0)), [optimizer\\_nadam\(](#page-52-0)), [optimizer\\_rmsprop\(](#page-53-0)), [optimizer\\_sgd\(](#page-54-0))

<span id="page-52-0"></span>optimizer\_nadam *Nesterov Adam optimizer*

### Description

Much like Adam is essentially RMSprop with momentum, Nadam is Adam RMSprop with Nesterov momentum.

### Usage

```
optimizer_nadam(
  learning_rate = 0.002,beta_1 = 0.9,
 beta_2 = 0.999,
  epsilon = NULL,
  schedule\_decay = 0.004,clipnorm = NULL,
  clipvalue = NULL,
  ...
)
```
# Arguments

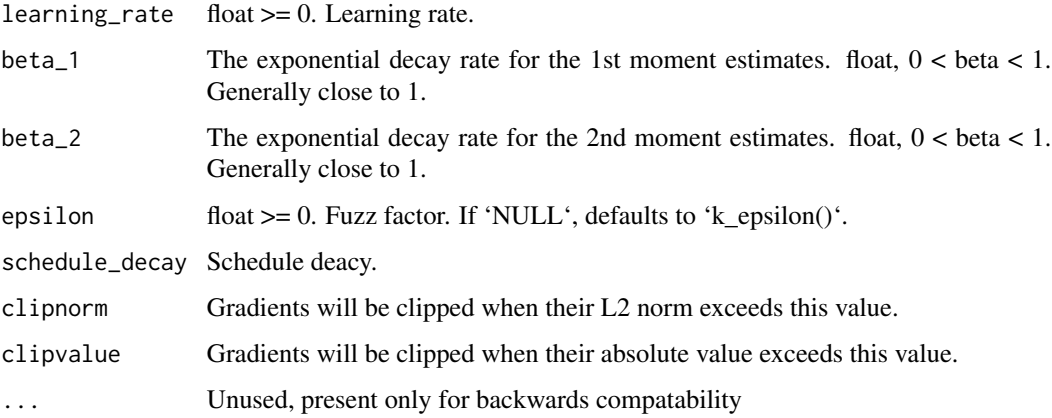

# Details

Default parameters follow those provided in the paper.

Note

To enable compatibility with the ranges of the learning rates of the other optimizers, the learning rate learning\_rate is internally mapped to 2 \* learning\_rate. That is, a learning rat of 0.001 will be mapped to 0.002 (which is the default.)

## See Also

[On the importance of initialization and momentum in deep learning](https://www.cs.toronto.edu/~fritz/absps/momentum.pdf).

Other optimizers: [optimizer\\_adadelta\(](#page-48-0)), [optimizer\\_adagrad\(](#page-49-0)), [optimizer\\_adamax\(](#page-51-0)), [optimizer\\_adam\(](#page-50-0)), [optimizer\\_rmsprop\(](#page-53-0)), [optimizer\\_sgd\(](#page-54-0))

<span id="page-53-0"></span>optimizer\_rmsprop *RMSProp optimizer*

## Description

RMSProp optimizer

### Usage

```
optimizer_rmsprop(
  learning_rate = 0.001,
  rho = 0.9,
  epsilon = NULL,
  decay = 0,
  clipnorm = NULL,
  clipvalue = NULL,
  ...
)
```
### Arguments

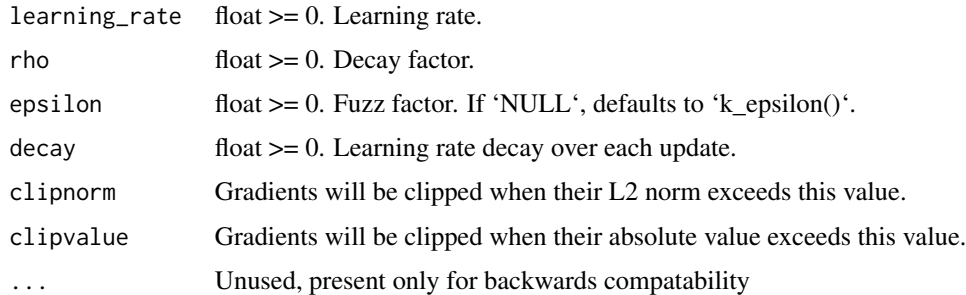

#### Note

This optimizer is usually a good choice for recurrent neural networks.

## optimizer\_sgd 55

## See Also

```
Other optimizers: optimizer_adadelta(), optimizer_adagrad(), optimizer_adamax(), optimizer_adam(),
optimizer_nadam(), optimizer_sgd()
```
<span id="page-54-0"></span>optimizer\_sgd *Stochastic gradient descent (SGD) optimizer*

#### Description

Stochastic gradient descent optimizer with support for momentum, learning rate decay, and Nesterov momentum.

# Usage

```
optimizer_sgd(
  learning_rate = 0.01,momentum = 0,
  decay = 0,
  nesterov = FALSE,
  clipnorm = NULL,
  clipvalue = NULL,
  ...
)
```
#### Arguments

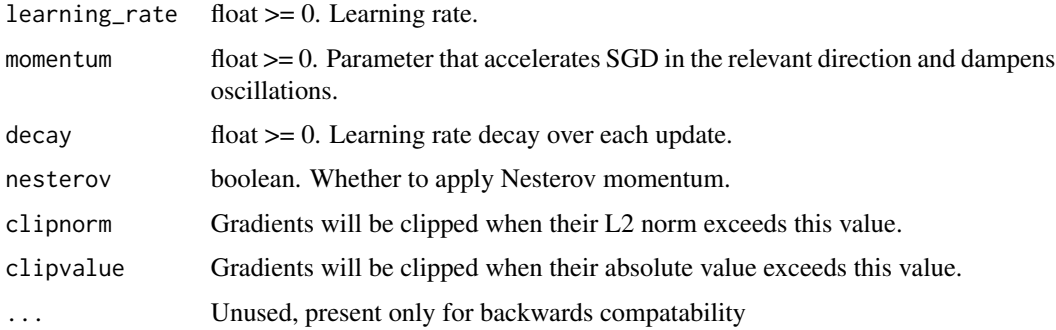

## Details

Based on: [keras/R/optimizers.R](https://github.com/rstudio/keras/blob/main/R/optimizers.R). The following code is commented: backcompat\_fix\_rename\_lr\_to\_learning\_rate(...)

#### Value

Optimizer for use with [compile.keras.engine.training.Model](#page-0-0).

### Note

To enable compatibility with the ranges of the learning rates of the other optimizers, the learning rate learning\_rate is internally mapped to 10 \* learning\_rate. That is, a learning rat of 0.001 will be mapped to  $0.01$  (which is the default.)

## See Also

Other optimizers: [optimizer\\_adadelta\(](#page-48-0)), [optimizer\\_adagrad\(](#page-49-0)), [optimizer\\_adamax\(](#page-51-0)), [optimizer\\_adam\(](#page-50-0)), [optimizer\\_nadam\(](#page-52-0)), [optimizer\\_rmsprop\(](#page-53-0))

plotParallel *Parallel coordinate plot of a data set*

## Description

Parallel plot based on [ggparcoord](#page-0-0).

### Usage

```
plotParallel(
  result,
  xlab = NULL,
 ylab = NULL,
  yrange = NULL,
  splineFactor = 1,
  colorOption = "A",
  scale = "uniminmax",
  boxplot = FALSE,alphaLines = 0.1,
  showPoints = TRUE,
  title = ",
 probs = seq(0.25, 0.75, 0.25),
  ...
)
```
### Arguments

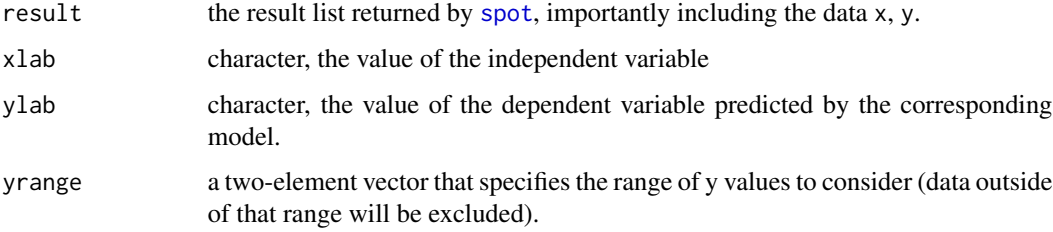

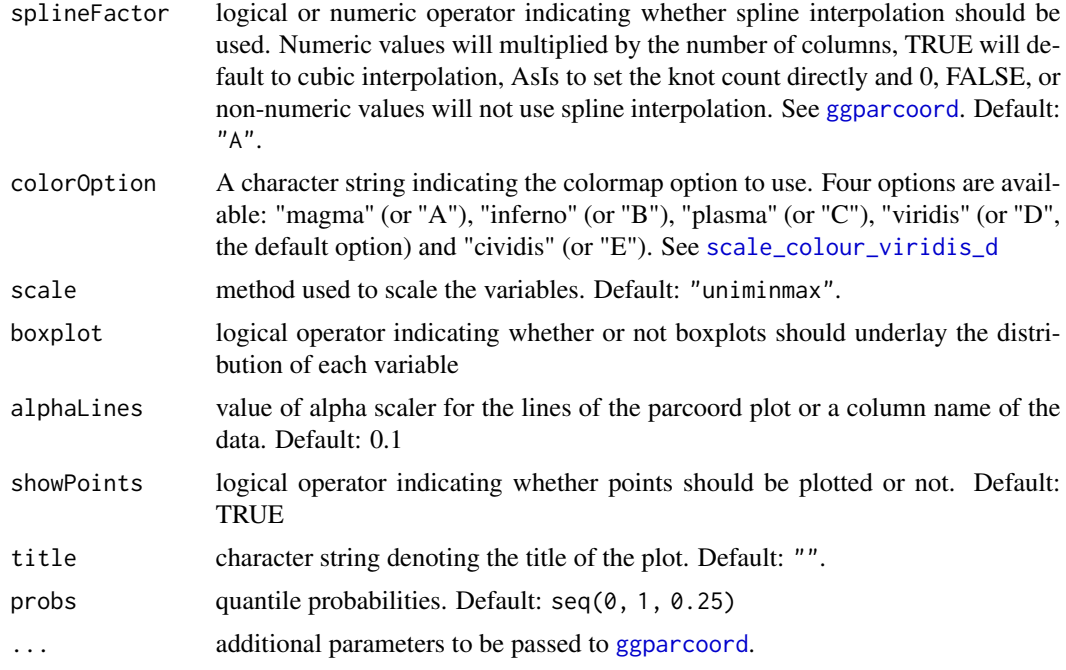

# Value

plotly parallel coordinate plot ('parcoords') visualization (based on [plot\\_ly](#page-0-0))

### See Also

[plotFunction](#page-0-0), [plotData](#page-0-0)

## Examples

```
require("SPOT")
res <- spot(x=NULL,
             funSphere,
             lower=rep(-1,3),
             upper=rep(1,3),
             control=list(funEvals=25))
plotParallel(res, scale="std")
```
plotSensitivity *Sensitivity ggplot of a model*

# Description

Generates a sensitivity plot.

# Usage

```
plotSensitivity(
  object,
  s = 100,xlab = paste("x", 1:ncol(object $x), sep = ""),ylab = "y",
  type = "best",
  agg.sample = 100,
  agg.fun = mean,...
\mathcal{L}
```
## Arguments

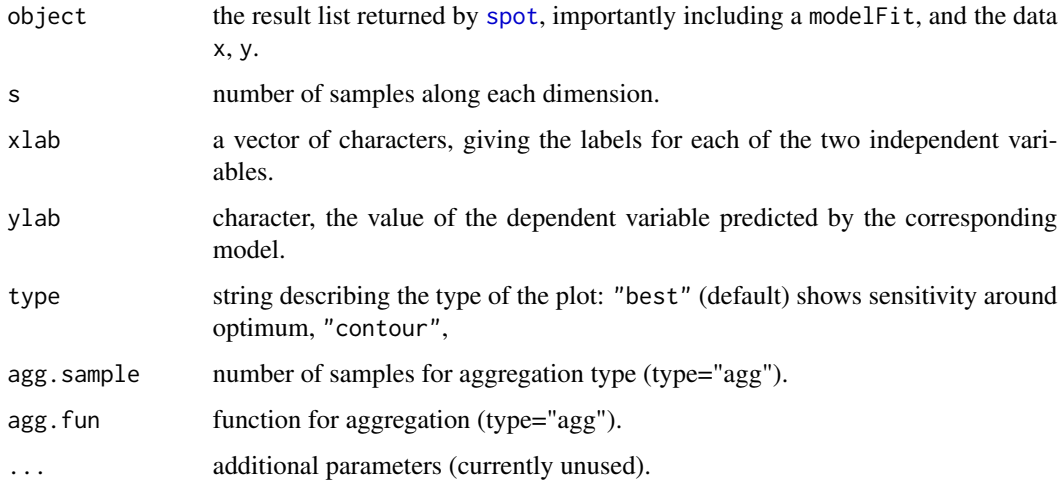

# Value

ggplot2 visualization

### See Also

[plotFunction](#page-0-0), [plotData](#page-0-0)

plot\_function\_surface *Surface plot*

# Description

A (filled) contour plot or perspective plot of a function, interactive via plotly.

plot\_function\_surface 59

# Usage

```
plot_function_surface(
 f = function(x) {
     rowSums(x^2)
},
 lower = c(\emptyset, \emptyset),
 upper = c(1, 1),
  type = "filled.contour",
  s = 100,xlab = "x1",
 ylab = "x2",
 zlab = "y",color.palette = terrain.colors,
 title = " "levels = NULL,
 points1,
 points2,
 pch1 = 20,
 pch2 = 8,
 1wd1 = 1,1wd2 = 1,
 cex1 = 1,cex2 = 1,col1 = "blue",col2 = "red",...
\mathcal{L}
```
# Arguments

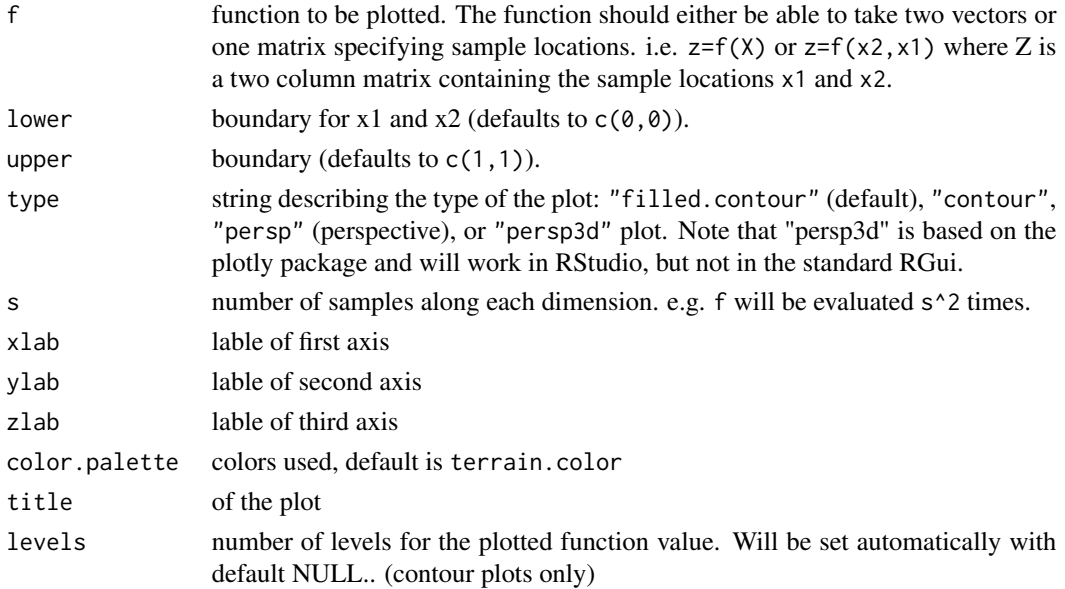

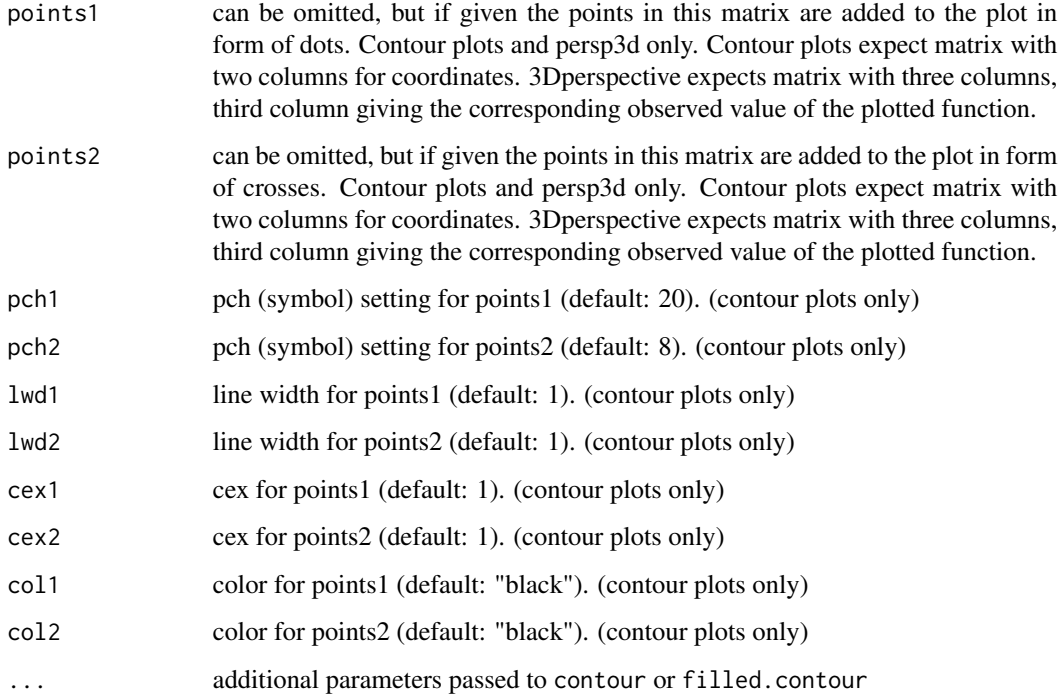

# Value

plotly visualization (based on [plot\\_ly](#page-0-0))

plot\_parallel *Parallel coordinate plot of a data set*

## Description

mlrTools

```
plot_parallel(
 object,
 yrange = NULL,
 yvar = 1,
 xlab = paste("x", 1:ncol(x), sep = ""),
 ylab = "y",
  ...
)
```
## plot\_sensitivity 61

## Arguments

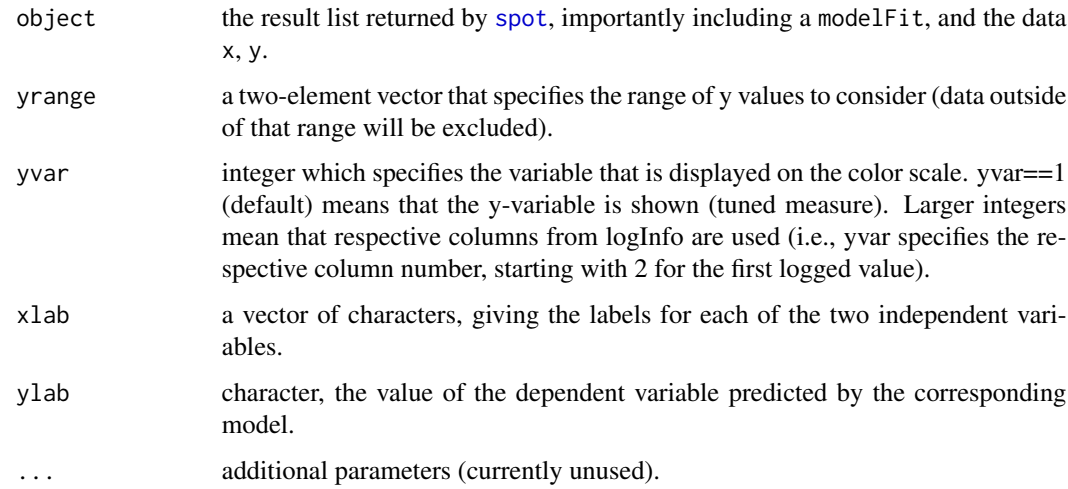

# Value

plotly parallel coordinate plot ('parcoords') visualization (based on [plot\\_ly](#page-0-0))

## See Also

[plotFunction](#page-0-0), [plotData](#page-0-0)

plot\_sensitivity *Sensitivity plot of a model*

# Description

mlrTools

```
plot_sensitivity(
 object,
  s = 100,
 xlab = paste("x", 1:ncol(object $x), sep = "");ylab = "y",
 type = "best",
 agg.sample = 100,agg.fun = mean,...
)
```
# Arguments

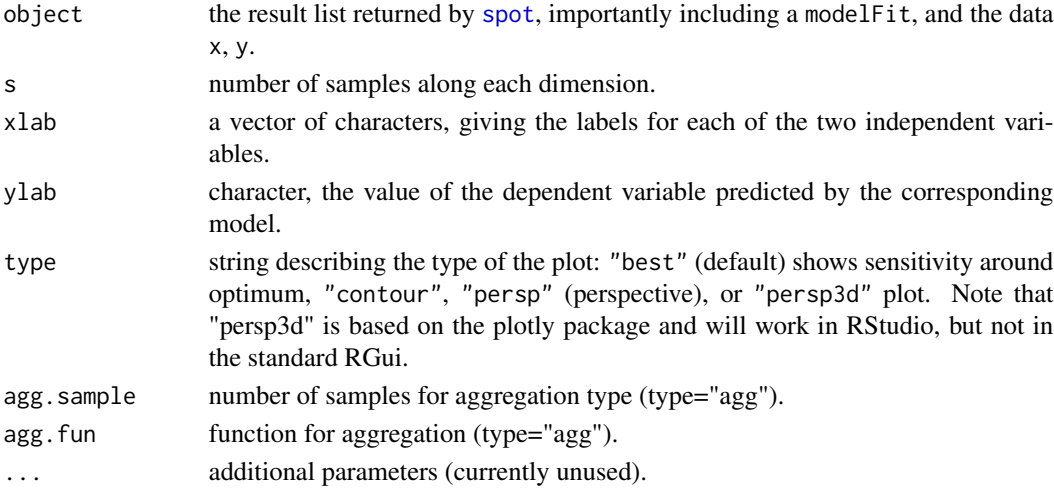

# Value

plotly visualization (based on [plot\\_ly](#page-0-0))

# See Also

[plotFunction](#page-0-0), [plotData](#page-0-0)

plot\_surface *Surface plot of a model*

### Description

A (filled) contour or perspective plot of a fitted model.

```
plot_surface(
 object,
 which = if (ncol(object$x) > 1 & tolower(type) != "singledim") {
     1:2
} else {
       1
},
 constant = object$x[which.min(unlist(object$y)), ],
 xlab = paste("x", which, sep = "");ylab = "y",
 type = "filled.contour",
  ...
\mathcal{L}
```
## predDlCensus 63

# Arguments

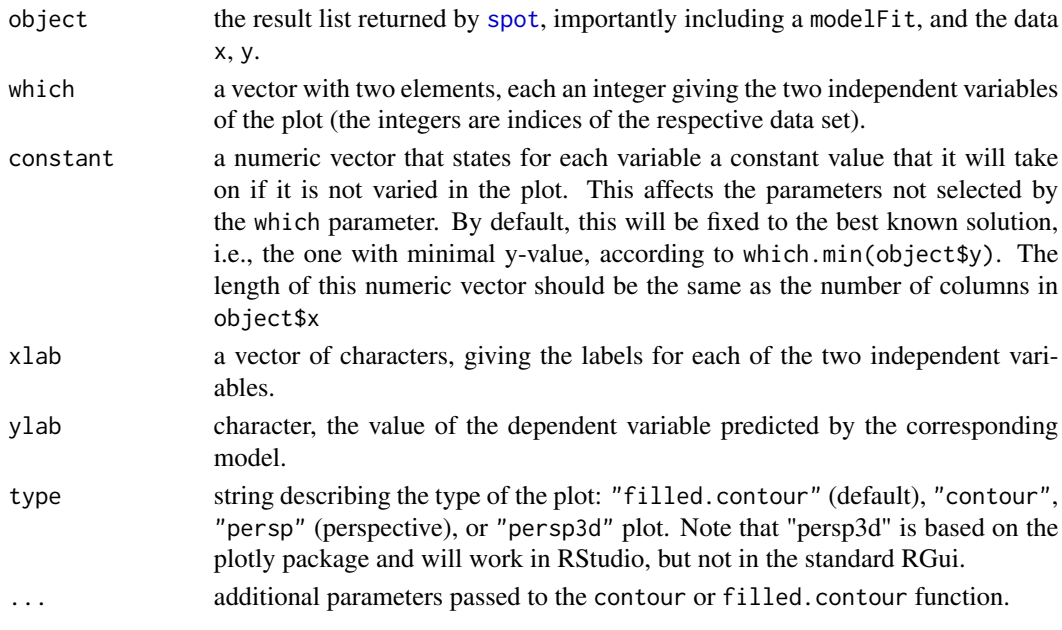

# Value

plotly visualization (based on [plot\\_ly](#page-0-0))

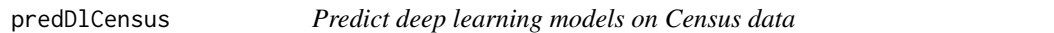

### Description

Predict deep learning models on Census data

```
predDlCensus(
 x = NULL,target = "age",task.type = "classif",
 nobs = 10000,nfactors = "high",
 nnumericals = "high",
 cardinality = "high",
 cachedir = "oml.cache",
 k = 1,prop = 2/3,
 batch_size = 32,verbosity = \theta)
```
# Arguments

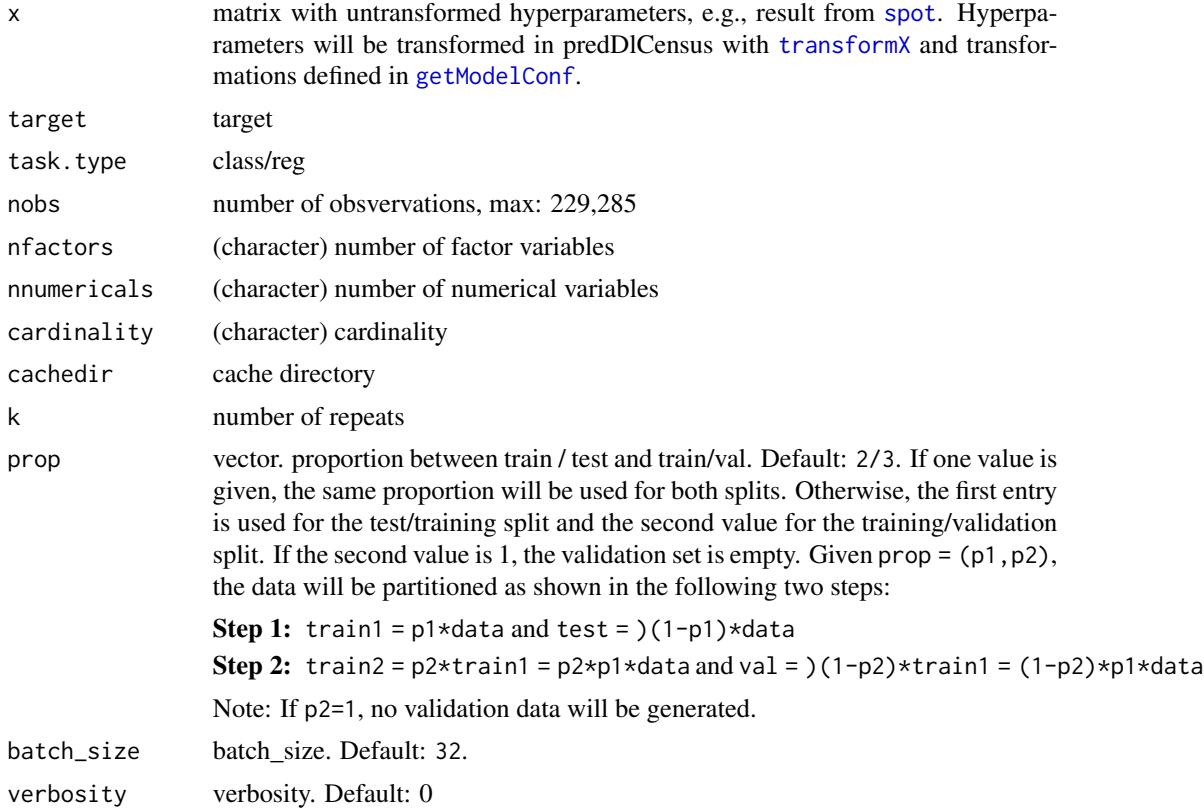

### Value

list of matrices with true and predicted values.

trueY true values

hatY predicted values

## Examples

```
### These examples require an activated Python environment as described in
### Bartz-Beielstein, T., Rehbach, F., Sen, A., and Zaefferer, M.:
### Surrogate Model Based Hyperparameter Tuning for Deep Learning with SPOT,
### June 2021. http://arxiv.org/abs/2105.14625.
PYTHON_RETICULATE <- FALSE
if(PYTHON_RETICULATE){
cfg <- getModelConf(list(model="dl"))
x <- matrix(cfg$defaults, nrow=1)
res <- predDlCensus(x=x, k=2)
}
```
# Description

Predict machine learning models on Census data

# Usage

```
predMlCensus(
 x = NULL,model = NULL,target = "age",task.type = "classif",
 nobs = 10000,
 nfactors = "high",
 nnumericals = "high",
 cardinality = "high",
 cachedir = "oml.cache",
 k = 1,prop = 2/3,
 verbosity = 0)
```
# Arguments

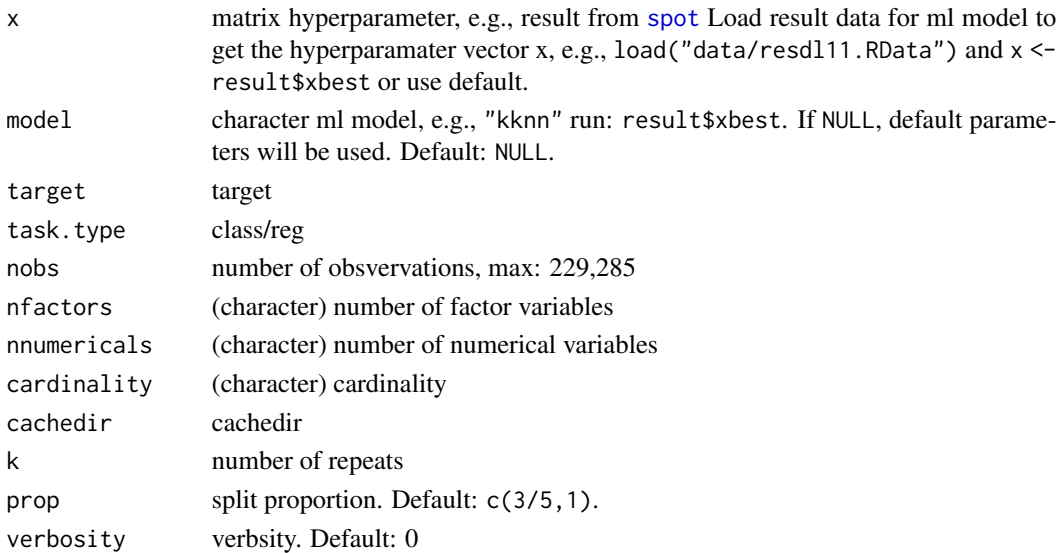

# Value

list of matrices with predictions and true values

prepareComparisonPlot *prepare data frame for comparisons (boxplots, violin plots)*

# Description

converts result from a [spot](#page-0-0) run into the long format for ggplot.

# Usage

```
prepareComparisonPlot(runNrMl, runNrDl, directory)
```
## **Arguments**

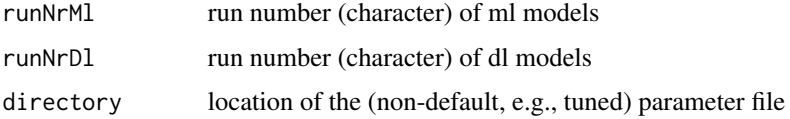

### Value

data frame with results:

x integer representing step

y corresponding function value at step x.

name ml/dl model name, e.g., ranger

size initial design size.

yInitMin min y value before SMBO is started, based on the initial design only.

## Examples

```
### These examples require an activated Python environment as described in
### Bartz-Beielstein, T., Rehbach, F., Sen, A., and Zaefferer, M.:
### Surrogate Model Based Hyperparameter Tuning for Deep Learning with SPOT,
### June 2021. http://arxiv.org/abs/2105.14625.
PYTHON_RETICULATE <- FALSE
if(PYTHON_RETICULATE){
runNrMl <- list("15")
runNrDl <- list("28")
directory <- "../book/data"
prepareComparisonPlot(runNrMl,
                    runNrDl,
                    directory)
}
```
# <span id="page-66-0"></span>Description

converts result from a [spot](#page-0-0) run into the long format.

### Usage

```
prepareProgressPlot(modelList, runNr, directory = NULL, maxY = NULL)
```
# Arguments

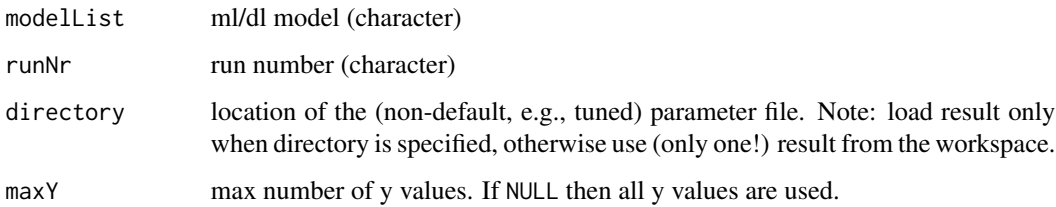

### Value

data frame with results:

x integer representing step

y corresponding function value at step x.

name ml/dl model name, e.g., ranger

size initial design size.

yInitMin min y value before SMBO is started, based on the initial design only.

# Examples

```
modelList <- list("resDl")
runNr <- list("100")
result <- resDl100
directory <- NULL
prepareProgressPlot(modelList,
                    runNr,
                    directory)
```
# <span id="page-67-0"></span>Description

Data preparation

## Usage

```
prepare_data_plot(
 model = buildRanger,
 modelControl = list(),
 x,
 namesx = paste("x", 1:ncol(x), sep = ""),
 y,
 namesy = "y",
 log = NULL,
 nameslog = NULL
)
```
## Arguments

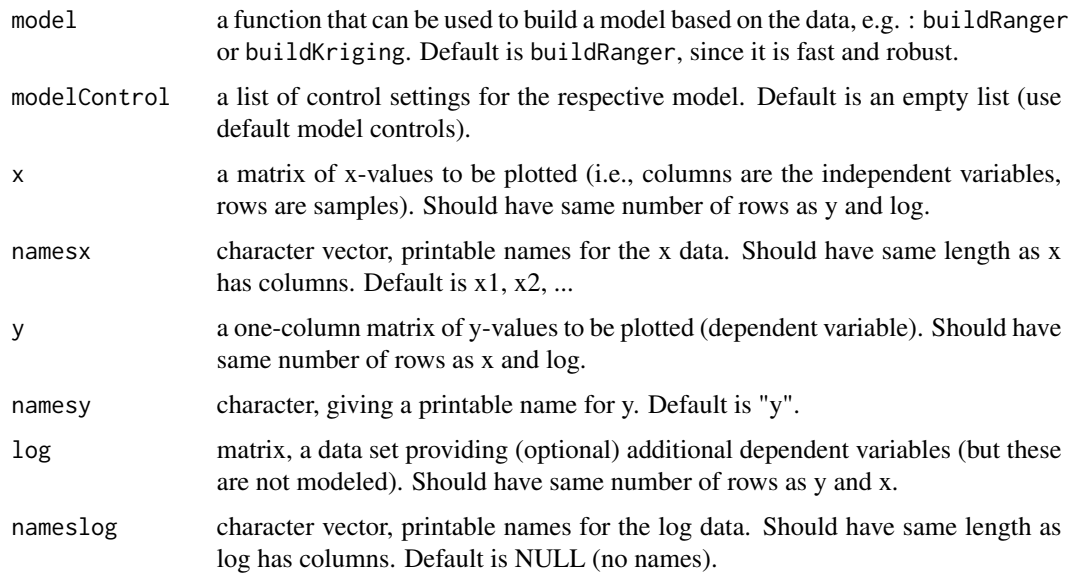

# Value

list with plotting data and information

prepare\_spot\_result\_plot

```
Prepare data (results from a tuning run) for plots
```
### Description

Preparation of the list elements used for plotting.

### Usage

```
prepare_spot_result_plot(data, model = buildRanger, modelControl = list(), ...)
```
## Arguments

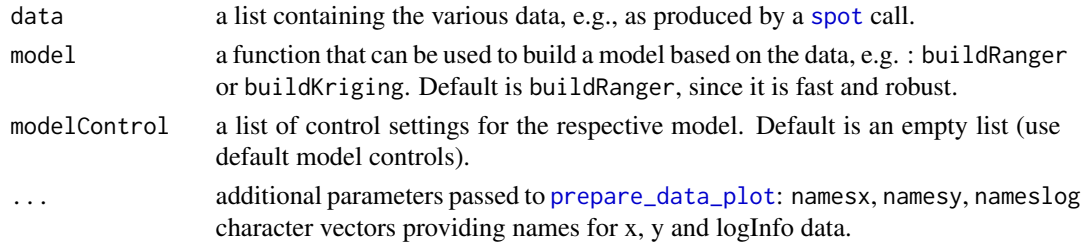

## Value

list with plotting data and information generated with [prepare\\_data\\_plot](#page-67-0)

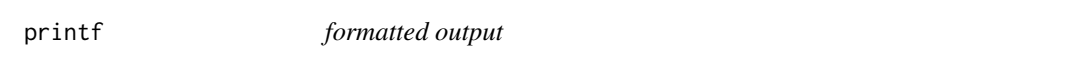

# Description

Combine [sprintf](#page-0-0) and [writeLines](#page-0-0) to generate formatted output

### Usage

printf(...)

## Arguments

... output to be printed

#### Examples

 $x < -123$ printf("x value: %d", x)

## Description

Simple print method for FLAG list.

### Usage

printFLAGS(FLAGS)

### Arguments

FLAGS list of parameters, see [mapX2FLAGS](#page-46-0)

resDl100 *Results from the spot() run dl100*

## Description

Details and the corresponding R code to generate the data can be found in the package vignette SPOTMiscVignette.Rmd.

## Usage

resDl100

### Format

A list of 9 values

xbest num: ybest num: x num y num logInfo logi count int msg chr

model fit List of 13

ybestVec num

resKerasMnist02 *Results from a very simple SPOT run, version 2, with replicates*

## Description

Details and the corresponding R code to generate the data can be found in the package vignette SPOTMiscVignette.Rmd.

### Usage

resKerasMnist02

### Format

A list of 9 values xbest num: ybest num: x num y num logInfo logi count int msg chr model fit List of 13 ybestVec num

resKerasMnist02Default

*Results from a very simple SPOT run, version 2, with replicates*

# Description

Details and the corresponding R code to generate the data can be found in the package vignette SPOTMiscVignette.Rmd.

#### Usage

resKerasMnist02Default

# Format

A list of 9 values

xbest num: ybest num: x num y num logInfo logi count int msg chr model fit List of 13 ybestVec num

resKerasMnist03 *Results from a very simple SPOT run, version 3, with replicates*

### Description

Details and the corresponding R code to generate the data can be found in the package vignette SPOTMiscVignette.Rmd.

### Usage

resKerasMnist03

### Format

A list of 9 values

xbest num:

ybest num:

x num

y num

logInfo logi

count int

msg chr

model fit List of 13

ybestVec num
<span id="page-72-0"></span>

## Description

Details and the corresponding R code to generate the data can be found in the package vignette SPOTMiscVignette.Rmd.

#### Usage

resKerasMnist07

## Format

A list of 9 values xbest num: ybest num: x num y num logInfo logi count int msg chr model fit List of 13

ybestVec num

resKerasTransferLearning04

*Results from a SPOT run, version 4, with replicates*

## Description

SPOT results: resKerasTransferLearning04

Details and the corresponding R code to generate the data can be found in the package vignette SPOTMiscVignette.Rmd.

#### Usage

resKerasTransferLearning04

# Format

A list of 9 values

xbest num: ybest num: x num y num logInfo logi count int msg chr model fit List of 13 ybestVec num

```
resKerasTransferLearning05
```
*Results from a SPOT run, version 5, with replicates: negValidationAccuracy*

## Description

SPOT results: resKerasTransferLearning05

Details and the corresponding R code to generate the data can be found in the package vignette SPOTMiscVignette.Rmd.

## Usage

resKerasTransferLearning05

## Format

A list of 9 values

xbest num: ybest num: x num y num logInfo logi count int msg chr model fit List of 13 ybestVec num

<span id="page-73-0"></span>

<span id="page-74-0"></span>resKerasTransferLearning06

*Results from a SPOT run, version 06, default*

## Description

SPOT results: resKerasTransferLearning06: Evaluation of the default parameters

Details and the corresponding R code to generate the data can be found in the package vignette SPOTMiscVignette.Rmd.

#### Usage

resKerasTransferLearning06

## Format

A list of 9 values xbest num: ybest num: x num y num logInfo logi count int msg chr model fit List of 13 ybestVec num

RMSE *root mean squared errors*

## Description

root mean squared errors

#### Usage

RMSE(y, yhat)

## Arguments

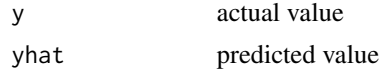

# Value

root mean squared errors

scorePredictions *Score results from pred*

## Description

errors for (actual, predicted) values. Based on package Metrics.

## Usage

```
scorePredictions(val)
```
## Arguments

val list of matrices with true and predicted values, e.g., output from [predMlCensus](#page-64-0)

## Value

matrix with scores

selectKerasActivation *Select keras activation function*

#### Description

Select keras activation function

#### Usage

selectKerasActivation(activation)

## Arguments

activation integer specifying the activation function. Can be one of the following: 1=NULL, 2=RELU

## Value

activation function use with [funKerasMnist](#page-13-0).

<span id="page-75-0"></span>

<span id="page-76-0"></span>selectKerasOptimizer *Select keras optimizer*

# Description

Select one of the following optimizers: "SDG", "RMSPROP", "ADAGRAD", "ADADELTA", "ADAM", "ADAMAX", "NADAM".

## Usage

```
selectKerasOptimizer(
 optimizer,
 learning_rate = 0.01,
 momentum = 0,
 decay = \theta,
 nesterov = FALSE,
 clipnorm = NULL,
 clipvalue = NULL,
 rho = 0.9,
 epsilon = NULL,
 beta_1 = 0.9,
 beta_2 = 0.999,
 amsgrad = FALSE,
  ...
\mathcal{L}
```
## Arguments

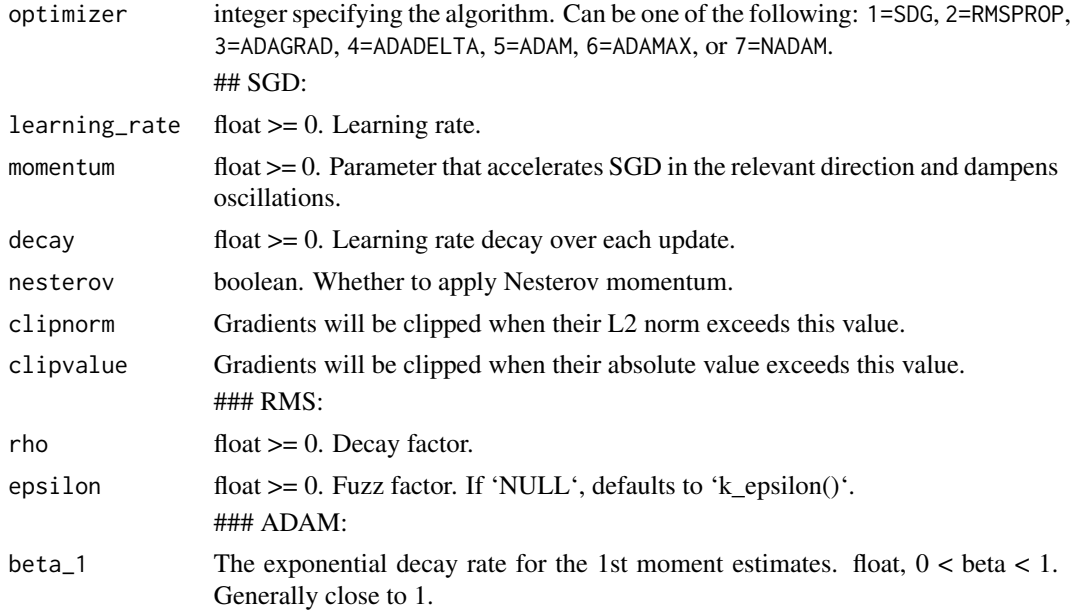

<span id="page-77-0"></span>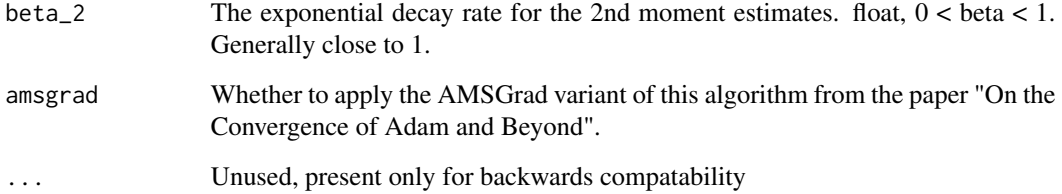

# Value

Optimizer for use with [compile.keras.engine.training.Model](#page-0-0).

selectTarget *Select target variable in a data frame*

# Description

Select target variable in a data frame

## Usage

selectTarget(df, target)

# Arguments

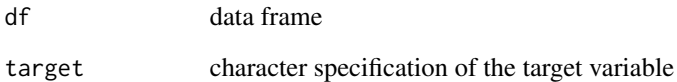

# Value

df with entry target

```
df \leq data.frame(cbind(x=1:2,
                 y=3:4))
df <- selectTarget(df=df, target="y")
```
<span id="page-78-0"></span>sequentialBifurcation *Sequential Bifurcation*

#### Description

sequentialBifurcation is a wrapper function to [sb](#page-0-0) from the [sensitivity](#page-0-0) package.

## Usage

```
sequentialBifurcation(
  fun,
  lower,
  upper,
 k,
  interaction = FALSE,
  verbosity = 0,
  ...
)
```
#### Arguments

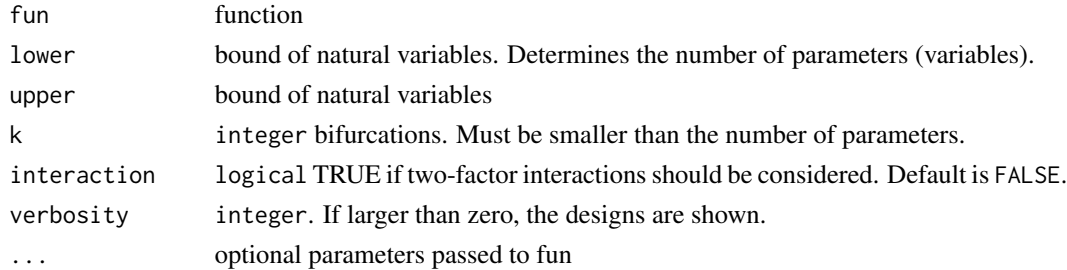

## Details

The model without interaction is  $Y = beta_0 + sum_{i=1}^s$  beta\_i X\_i, while the model with two-factor interactions is Y = beta\_0 + sum\_{i=1}^p beta\_i X\_i + sum\_{1 <= i < j <= p} gamma\_{ij}  $X_i$   $X_j$ . In both cases, the factors are assumed to be uniformly distributed on [-1,1]. This is a difference with Bettonvil et al. where the factors vary across [0,1] in the former case, while [-1,1] in the latter. Another difference with Bettonvil et al. is that in the current implementation, the groups are splitted right in the middle.

## Value

sa list with sensitivity information (effects) for subgroups.

#### References

B. Bettonvil and J. P. C. Kleijnen, 1996, Searching for important factors in simulation models with many factors: sequential bifurcations, European Journal of Operational Research, 96, 180–194.

<span id="page-79-0"></span>spotKeras *spotKEras*

## Description

A wrapper that calls SPOT when optimizing a keras model with data

## Usage

spotKeras(x = NULL, fun, lower, upper, control, kerasConf, kerasData, ...)

## Arguments

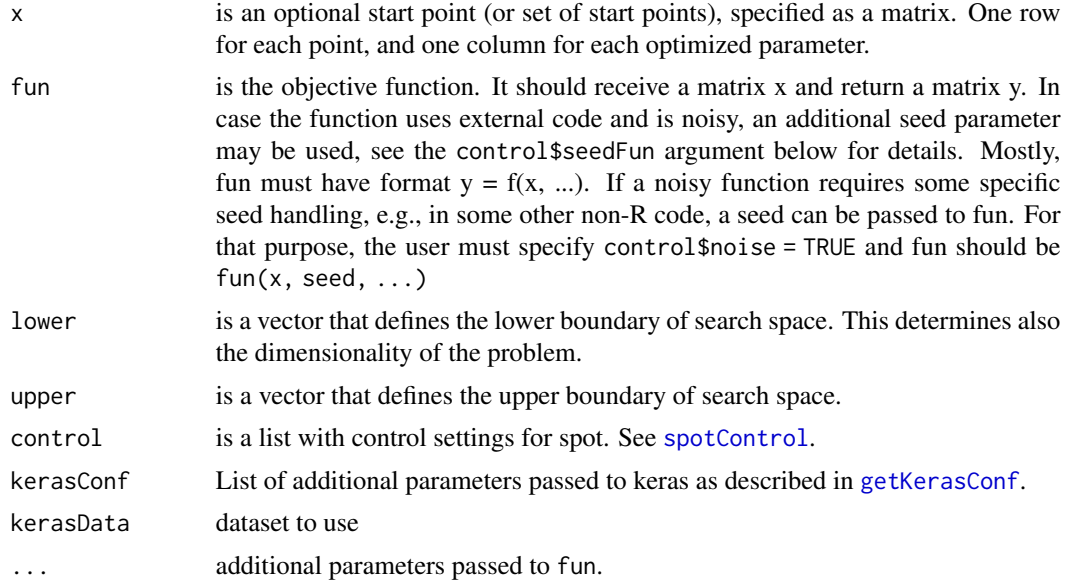

## Value

This function returns a result list.

```
### These examples require an activated Python environment as described in
### Bartz-Beielstein, T., Rehbach, F., Sen, A., and Zaefferer, M.:
### Surrogate Model Based Hyperparameter Tuning for Deep Learning with SPOT,
### June 2021. http://arxiv.org/abs/2105.14625.
PYTHON_RETICULATE <- FALSE
if(PYTHON_RETICULATE){
model <- "dl"
activeVars <- c("layers", "units", "epochs")
```
#### <span id="page-80-0"></span>spotPlot 81

```
kerasConf <- getKerasConf()
kerasConf$active <- activeVars
cfg <- getModelConf("dl", active = activeVars)
lower <- cfg$lower
upper <- cfg$upper
types <- cfg$type
result <- spotKeras(x = NULL,
                  fun = funKerasMnist,
                        lower = lower,
                        upper = upper,
                        control = list(funEvals = 2,
                                       noise = TRUE,
                                       types = types,
                                       plots = FALSE,
                                       progress = TRUE,
                                       seedFun = 1,
                                       seedSPOT = 1,
                                       designControl = list(size = 1)),
                         kerasConf = kerasConf,
                         kerasData = getMnistData(kerasConf))
# The result does contain the active parameters only. To get the full vector, use
active2All(x=result$xbest, a=activeVars, model=model)
}
```
spotPlot *spot plot (generic function)*

#### Description

A wrapper function for available plotting options in SPOT and SPOTMisc. Plotting functions from SPOT -> plotdata, plotModel, plotFunction. Plotting functions from SPOTMisc -> plot\_parallel, plot\_sensitivity.

spotPlot provides a higher level of abstraction and the users can use every plotting function only by calling spotPlot.

#### Usage

```
spotPlot(plotType, ...)
```
#### Arguments

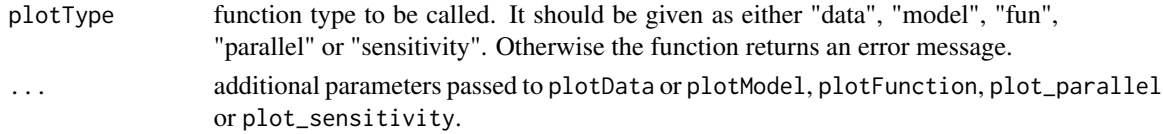

## Author(s)

Alpar Guer <alpar.guer@smail.th-koeln.de>

<span id="page-81-0"></span>

# See Also

[plotData](#page-0-0) [plotModel](#page-0-0) [plotFunction](#page-0-0)

# Examples

```
library("SPOT")
set.seed(1) # seed
k <- 30 # sample number
x \le matrix( cbind(runif(k)*10, runif(k)*10), k, 2) # create data
y \leftarrow funSphere(x) # generate random test data
fit \leftarrow \text{buildLM}(x, y) # create a model
result <- spot(x=NULL, funSphere, c(-5, -5), c(5, 5))
spotPlot(plotType="data", x, y, type="filled.contour")
spotPlot(plotType="model", object=fit, type="contour")
spotPlot(plotType="fun", f=function(x){rowSums(x^2)},
  lower=c(-10,0), upper=c(15,10), type="filled.contour")
spotPlot(plotType = "parallel", object=fit)
spotPlot(plotType = "sensitivity", object=result)
```
SSE *sum of squared errors*

## Description

sum of squared errors

#### Usage

SSE(y, yhat)

#### Arguments

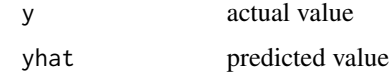

## Value

sum of squared errors

<span id="page-82-0"></span>

## Description

Runs to compare standard machine learning and deep learning models

#### Usage

```
startCensusRun(
 modelList = list("dl", "cvglmnet", "kknn", "ranger", "rpart", "svm", "xgboost"),
  runNr = "000",SPOTVersion = "2.10.12",
  SPOTMiscVersion = "1.19.2",
  timebudget = 3600,
  target = "age",cachedir = "oml.cache",
  task.type = "classif",
  nobs = 10000,nfactors = "high",
  nnumericals = "high",
  cardinality = "high",
  data.seed = 1,
  prop = 2/3,
  batch_size = 32,tuner.seed = 1,
  returnValue = "validationLoss",
  initSizeFactor = 2,
  spotModel = buildKriging,
  spotOptim = optimDE,
  lower = NULL,upper = NULL,noise = TRUE,OCBA = TRUE,OCBABudget = 3,
 multiStart = 2,multFun = 200,handleNAsMethod = handleNAsMean,
  imputeCriteriaFuns = list(is.infinite, is.na, is.nan),
  krigingTarget = "ei",
  krigingUseLambda = TRUE,
  krigingReinterpolate = FALSE,
  defaultAsStartingPoint = TRUE,
  plots = FALSE,
 Rinit = 2,
  replicates = 2,
```

```
resDummy = FALSE,
  verbosity = \theta\lambda
```
# Arguments

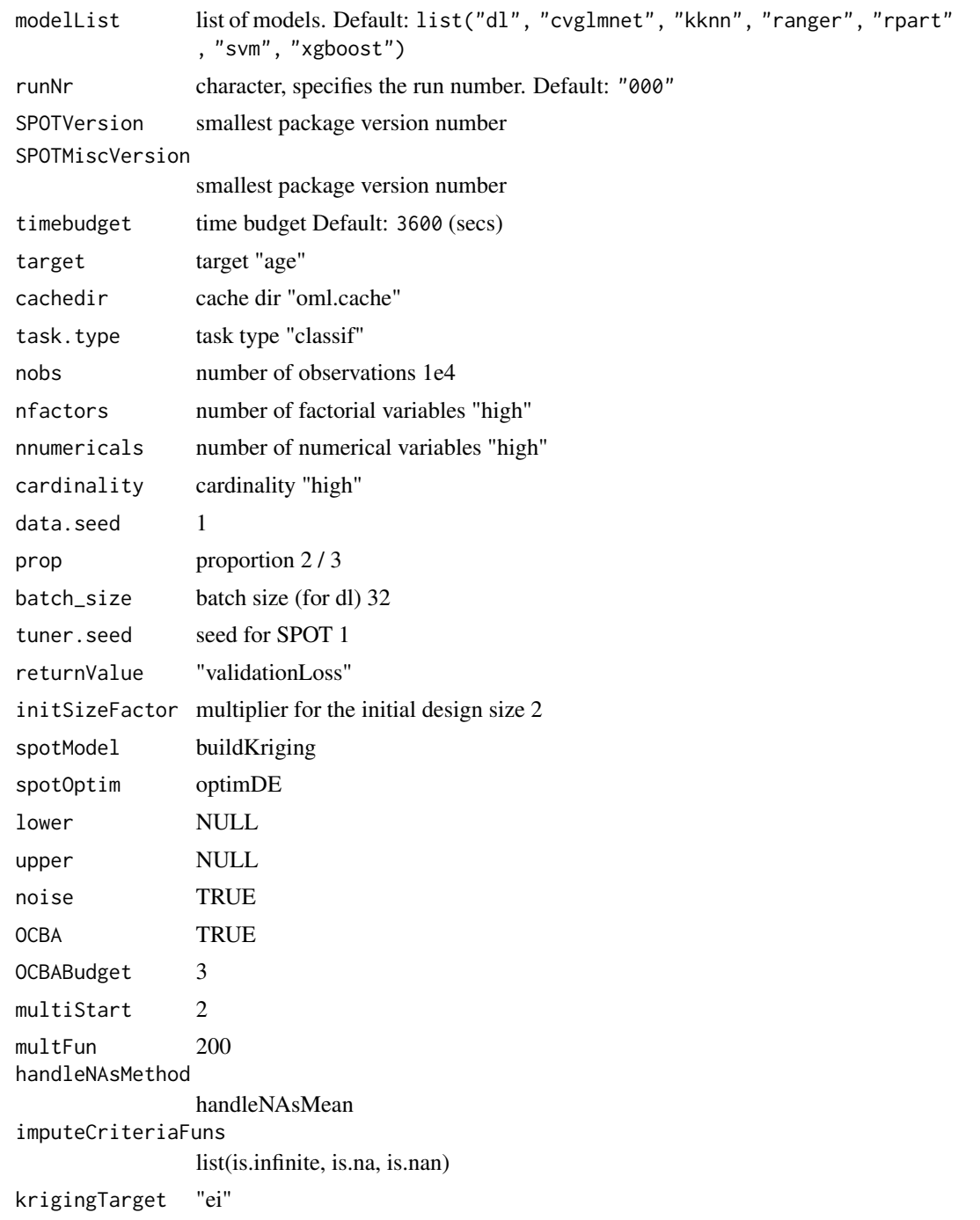

## <span id="page-84-0"></span>startMnistRun 85

```
krigingUseLambda
            TRUE
krigingReinterpolate
            FALSE
defaultAsStartingPoint
            TRUE
plots FALSE
Rinit 2
replicates 2
resDummy FALSE
verbosity 0
```
## Examples

```
### These examples require an activated Python environment as described in
### Bartz-Beielstein, T., Rehbach, F., Sen, A., and Zaefferer, M.:
### Surrogate Model Based Hyperparameter Tuning for Deep Learning with SPOT,
### June 2021. http://arxiv.org/abs/2105.14625.
PYTHON_RETICULATE <- FALSE
if(PYTHON_RETICULATE){
library("dplyr")
library("farff")
library("GGally")
library("keras")
library("tensorflow")
library("Metrics")
library("mlr")
library("OpenML")
library("reticulate")
library("rpart")
library("rpart.plot")
library("SPOT")
library("SPOTMisc")
library("tfdatasets")
library("rsample")
startCensusRun(modelList=list("ranger", timebudget=60))
}
```
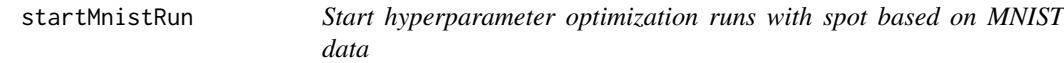

#### Description

Runs to compare deep learning models. Note: Number of epochs is limited: model <- "dl"; cfg <- getModelConf(model = model); cfg\$upper[6] <- 5

## Usage

```
startMnistRun(
  runNr = "000",
  SPOTVersion = "2.11.4",
  SPOTMiscVersion = "1.19.6",
  encoding = "tensor",
  network = "cnn",timebudget = 60,
  data.seed = 1,prop = 2/3,
  batch_size = 32,tuner.seed = 1,
  returnValue = "validationLoss",
  initSizeFactor = 1,
  spotModel = buildKriging,
  spotOptim = optimDE,
  lower = NULL,upper = NULL,
  noise = TRUE,
  OCBA = FALSE,OCBABudget = 0,
 multiStart = 2,
 multFun = 200,handleNAsMethod = handleNAsMean,
  imputeCriteriaFuns = list(is.infinite, is.na, is.nan),
  krigingTarget = "ei",
  krigingUseLambda = TRUE,
  krigingReinterpolate = TRUE,
  defaultAsStartingPoint = TRUE,
  plots = FALSE,
 Rinit = 1,
  replicates = 1,
  resDummy = FALSE,
  verbosity = \theta\mathcal{L}
```
## Arguments

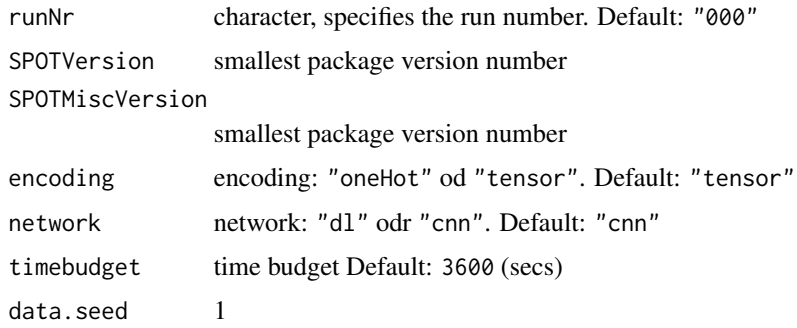

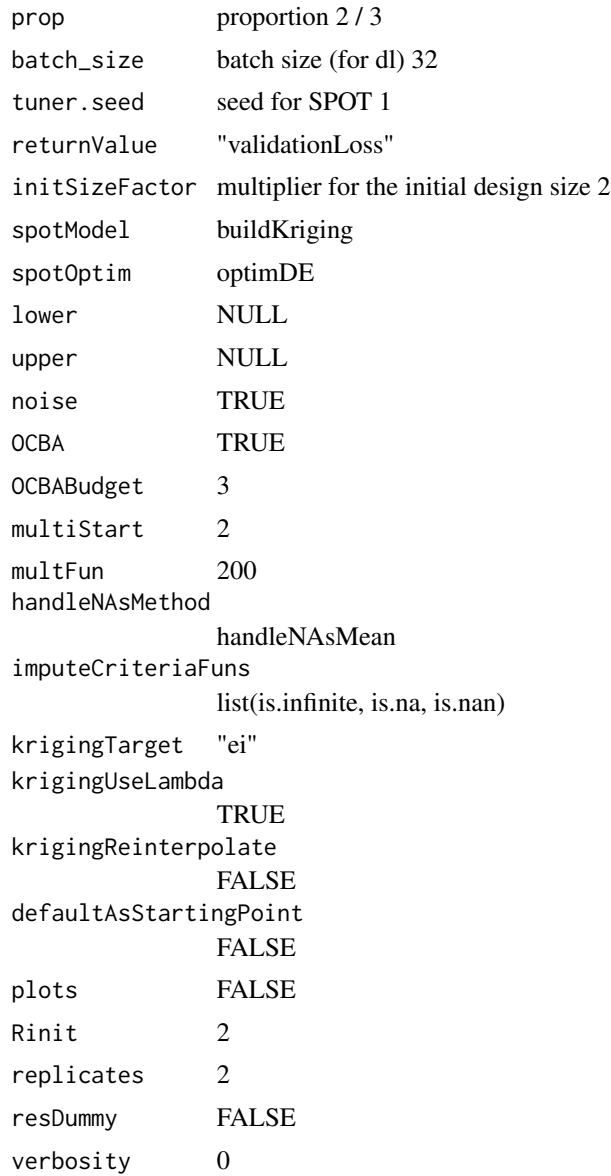

```
### These examples require an activated Python environment as described in
### Bartz-Beielstein, T., Rehbach, F., Sen, A., and Zaefferer, M.:
### Surrogate Model Based Hyperparameter Tuning for Deep Learning with SPOT,
### June 2021. http://arxiv.org/abs/2105.14625.
PYTHON_RETICULATE <- FALSE
if(PYTHON_RETICULATE){
library("dplyr")
library("farff")
library("GGally")
```

```
library("keras")
library("tensorflow")
library("Metrics")
library("mlr")
library("OpenML")
library("reticulate")
library("rpart")
library("rpart.plot")
library("SPOT")
library("SPOTMisc")
library("tfdatasets")
library("rsample")
startMnistRun(timebudget=60, initSizeFactor = 1, verbosity = 1)
startMnistRun(timebudget=60, encoding="tensor", network="cnn")
}
```
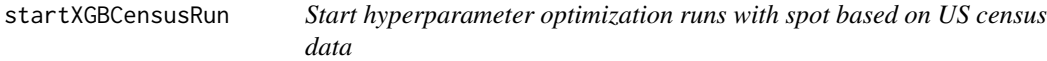

## Description

Runs to compare standard machine learning and deep learning models

## Usage

```
startXGBCensusRun(
  modelList = list("xgboost"),
  runNr = "000",SPOTVersion = "2.11.14",
  SPOTMiscVersion = "1.19.28",
  timebudget = 3600,
  target = "age",cachedir = "oml.cache",
  task.type = "classif",
  nobs = 10000,nfactors = "high",
 nnumericals = "high",
  cardinality = "high",
  data.seed = 1,
  prop = 2/3,
 batch_size = 32,
  tuner.seed = 1,
  returnValue = "validationLoss",
  initSizeFactor = 2,
  spotModel = buildKriging,
```
<span id="page-87-0"></span>

```
spotOptim = optimDE,
lower = NULL,
upper = NULL,noise = TRUE,
OCBA = TRUE,OCBABudget = 3,
multiStart = 2,
multFun = 200,handleNAsMethod = handleNAsMean,
imputeCriteriaFuns = list(is.infinite, is.na, is.nan),
krigingTarget = "ei",
krigingUseLambda = TRUE,
krigingReinterpolate = FALSE,
defaultAsStartingPoint = TRUE,
plots = FALSE,
Rinit = 2,
replicates = 2,
resDummy = FALSE,
verbosity = \theta
```
#### Arguments

 $\lambda$ 

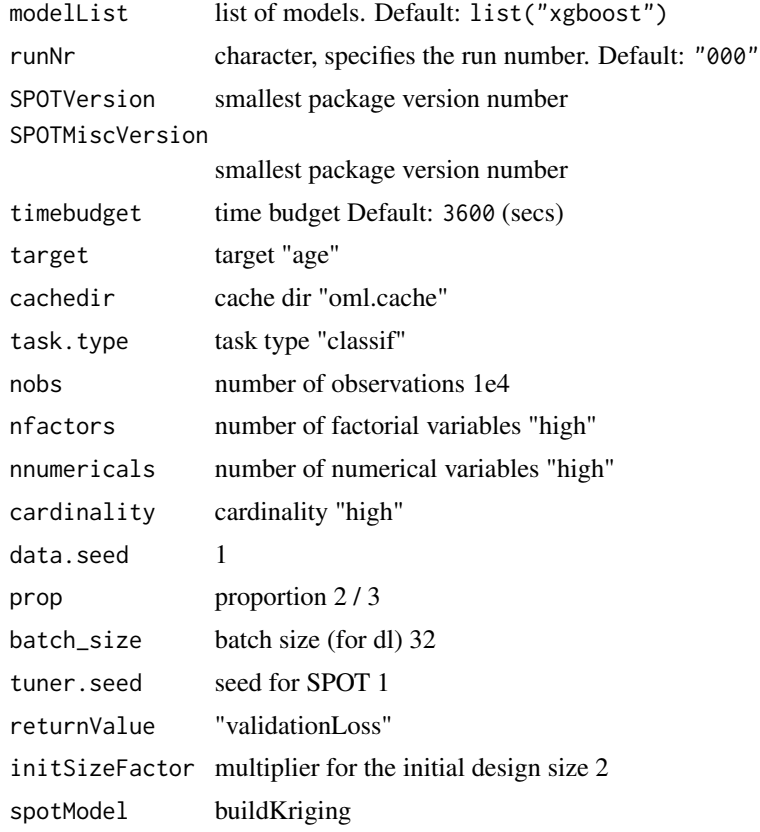

```
spotOptim optimDE
lower NULL
upper NULL
noise TRUE
OCBA TRUE
OCBABudget 3
multiStart 2
multFun 200
handleNAsMethod
            handleNAsMean
imputeCriteriaFuns
            list(is.infinite, is.na, is.nan)
krigingTarget "ei"
krigingUseLambda
            TRUE
krigingReinterpolate
            FALSE
defaultAsStartingPoint
            FALSE
plots FALSE
Rinit 2
replicates 2
resDummy FALSE
verbosity 0
```

```
### These examples require an activated Python environment as described in
### Bartz-Beielstein, T., Rehbach, F., Sen, A., and Zaefferer, M.:
### Surrogate Model Based Hyperparameter Tuning for Deep Learning with SPOT,
### June 2021. http://arxiv.org/abs/2105.14625.
PYTHON_RETICULATE <- FALSE
if(PYTHON_RETICULATE){
library("dplyr")
library("farff")
library("GGally")
library("keras")
library("tensorflow")
library("Metrics")
library("mlr")
library("OpenML")
library("reticulate")
library("rpart")
library("rpart.plot")
library("SPOT")
```

```
library("SPOTMisc")
library("tfdatasets")
library("rsample")
startXGBCensusRun(modelList=list("xgboost"), timebudget=60, plots=TRUE)
}
```
subgroups *Return effects for each subgroup*

## Description

subgroups: returns the table the effects per groups. Code based on the sbgroups function written by Gilles Pujol for the function [sb](#page-0-0) in the sensitivity package.

#### Usage

```
subgroups(x)
```
#### Arguments

x data

#### Value

data frame with group names and effects

```
require("SPOT")
require("RColorBrewer")
set.seed(2)
# Interesting for larger n:
n < -2lower < -c(-0.1, rep(-10, n))upper <- c(0.1, rep(10,n))
# Model-based optimization
res <- spot(,funSphere,
             lower, upper,
             control=list(funEvals=30,
                          optimizer = optimNLOPTR))
# Use the surrogate model for prediction
predictFunKriging <- function(x){
      predict(object = res$modelFit, x)
      }
```

```
# Determine sensitivity
sens <- sequentialBifurcation(predictFunKriging,
                              lower, upper,
                              k=n+1, interaction = TRUE, verbosity = 0)
# Extract group information (variable effects) from sensitivity analysis
ps <- subgroups(sens)
colors <- brewer.pal(12, "Set3")
barplot(ps$effect, names.arg=ps$group, col= colors)
```
translate\_levels *Helper function: translate levels*

## Description

Translate existing levels of a factor into new levels.

#### Usage

translate\_levels(x, translations)

## Arguments

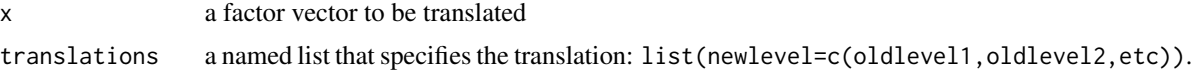

#### Value

translated factor

<span id="page-91-0"></span>trans\_10pow *10 power x transformation*

## Description

Parameter values can be translated, e.g., to base 10.

#### Usage

trans\_10pow(x)

#### Arguments

x input

<span id="page-92-0"></span>trans\_10pow\_round 93

## Value

 $10^x$ 

# Examples

f2 <- function(x){ $2^x$ } fn <- c("identity", "exp", "f2")  $xNat \leftarrow diag(3)$ SPOT::transformX(xNat, fn)

trans\_10pow\_round *10 power x transformation with round*

# Description

Parameter values can be translated, e.g., to base 10 as implemented in [trans\\_10pow](#page-91-0). trans\_10pow\_round implements the transformation  $x \rightarrow$  round( $2^x x$ ).

## Usage

trans\_10pow\_round(x)

#### Arguments

x input

## Value

round $(10^x x)$ 

```
f2 <- function(x)\{2^x x\}fn <- c("identity", "exp", "f2")
xNat < - diag(3)SPOT::transformX(xNat, fn)
```
<span id="page-93-0"></span>trans\_1minus10pow *10 power x transformation*

## Description

Parameter values x are transformed to  $1-10^x$ . This is helpful for parameters that are likely to be set very close to (but below) a value of 1, such as discount factors in reinforcement learning.

## Usage

trans\_1minus10pow(x)

#### Arguments

x input

## Value

 $1 - 10^x$ 

## Examples

f2 <- function(x) $\{2^x x\}$ fn <- c("identity", "exp", "f2")  $xNat < - diag(3)$ SPOT::transformX(xNat, fn)

trans\_2pow *2 power x transformation*

## Description

Parameter values can be translated, e.g., to base 10 as implemented in [trans\\_10pow](#page-91-0). trans\_2pow implements the transformation  $x \rightarrow 2^x x$ .

#### Usage

trans\_2pow(x)

## Arguments

x input

## Value

 $2^{\wedge}x$ 

## <span id="page-94-0"></span>trans\_2pow\_round 95

## Examples

```
f2 <- function(x)\{2^x x\}fn <- c("identity", "exp", "f2")
xNat \leftarrow diag(3)SPOT::transformX(xNat, fn)
```
trans\_2pow\_round *2 power x transformation with round*

#### Description

Parameter values can be translated, e.g., to base 10 as implemented in [trans\\_10pow](#page-91-0). trans\_2pow\_round implements the transformation  $x \rightarrow \text{round}(2^x x)$ .

## Usage

trans\_2pow\_round(x)

#### Arguments

x input

#### Value

round(2^x)

## Examples

```
f2 <- function(x){2^x}
fn <- c("identity", "exp", "f2")
xNat \leftarrow diag(3)SPOT::transformX(xNat, fn)
```
trans\_id *Identity transformation*

## Description

Parameter values can be translated, e.g., to base 10 as implemented in [trans\\_10pow](#page-91-0). trans\_id implements the identity (transformation), i.e., x is mapped to x.

#### Usage

trans\_id(x)

#### Arguments

x input

## Value

x

## Examples

```
f2 <- function(x){2^x}
fn <- c("identity", "exp", "f2")
xNat \leftarrow diag(3)SPOT::transformX(xNat, fn)
```
trans\_mult2\_round *Mult 2 transformation*

# Description

Parameter values can be translated, implements the multiplication (transformation), i.e., x is mapped to round(2x).

#### Usage

trans\_mult2\_round(x)

# Arguments

x input

# Value

x

```
f2 <- function(x)\{2^x x\}fn <- c("identity", "exp", "f2")
xNat \leftarrow diag(3)
SPOT::transformX(xNat, fn)
```
<span id="page-95-0"></span>

## <span id="page-96-0"></span>Description

Generate odd numbers, i.e.,  $x \rightarrow 2x-1$  for  $x > 0$ . Return values are rounded using round.

## Usage

```
trans_odd_round(x)
```
## Arguments

x input

## Value

x

```
f2 <- function(x)\{2^x x\}fn <- c("trans_odd_round", "exp", "f2")
xNat \leftarrow diag(3)SPOT::transformX(xNat, fn)
```
# **Index**

```
∗ datasets
    dataCensus, 5
    resDl100, 70
    resKerasMnist02, 71
    resKerasMnist02Default, 71
    resKerasMnist03, 72
    resKerasMnist07, 73
    resKerasTransferLearning04, 73
    resKerasTransferLearning05, 74
    resKerasTransferLearning06, 75
∗ optimizers
    optimizer_adadelta, 49
    optimizer_adagrad, 50
    optimizer_adam, 51
    optimizer_adamax, 52
    optimizer_nadam, 53
    optimizer_rmsprop, 54
    optimizer_sgd, 55
```

```
active2All, 4
```
compile.keras.engine.training.Model, *[55](#page-54-0)*, *[78](#page-77-0)*

dataCensus, [5](#page-4-0)

evalKerasGeneric, [5,](#page-4-0) *[13](#page-12-0)* evalKerasMnist, [6,](#page-5-0) *[15](#page-14-0)*, *[17](#page-16-0)*, *[19](#page-18-0)*, *[30](#page-29-0)*, *[43](#page-42-0)* evalKerasMnist\_0, [7](#page-6-0) evalKerasTransferLearning, [8,](#page-7-0) *[19](#page-18-0)* evalParamCensus, [10](#page-9-0)

fit, *[6](#page-5-0)*, *[8,](#page-7-0) [9](#page-8-0)*, *[13](#page-12-0)*, *[15](#page-14-0)*, *[17](#page-16-0)*, *[19](#page-18-0)*, *[28](#page-27-1)*, *[30](#page-29-0)*, *[42](#page-41-0)*, *[46](#page-45-0)* funBBOBCall, [11](#page-10-0) funKerasGeneric, *[6](#page-5-0)*, [12,](#page-11-0) *[27](#page-26-0)*, *[42](#page-41-0)*, *[46](#page-45-0)* funKerasMnist, *[6](#page-5-0)*, *[8,](#page-7-0) [9](#page-8-0)*, [14,](#page-13-1) *[30](#page-29-0)*, *[34](#page-33-0)*, *[43](#page-42-0)*, *[76](#page-75-0)* funKerasMnist\_0, [16](#page-15-0) funKerasTransferLearning, *[9](#page-8-0)*, [19,](#page-18-0) *[23](#page-22-0)*

genCatsDogsData, [23](#page-22-0) genericDataPrep, *[5](#page-4-0)*, *[12](#page-11-0)*, [24,](#page-23-0) *[42](#page-41-0)*, *[45](#page-44-0)* getDataCensus, *[5](#page-4-0)*, [25,](#page-24-0) *[27](#page-26-0)*, *[30](#page-29-0)*, *[33](#page-32-0)* getGenericTrainValTestData, *[5](#page-4-0)*, [26,](#page-25-0) *[42](#page-41-0)*, *[45](#page-44-0)* getIndices, [28](#page-27-1) getKerasConf, *[5](#page-4-0)[–9](#page-8-0)*, *[12](#page-11-0)[–15](#page-14-0)*, *[17](#page-16-0)*, *[19](#page-18-0)*, *[23](#page-22-0)*, *[27](#page-26-0)*, [28,](#page-27-1) *[34](#page-33-0)*, *[37](#page-36-0)*, *[42,](#page-41-0) [43](#page-42-0)*, *[45,](#page-44-0) [46](#page-45-0)*, *[80](#page-79-0)* getMlConfig, [30](#page-29-0) getMlrResample, [31](#page-30-0) getMlrTask, *[32](#page-31-0)*, [33](#page-32-0) getMnistData, *[6,](#page-5-0) [7](#page-6-0)*, *[14](#page-13-1)*, *[17](#page-16-0)*, *[29](#page-28-0)*, [34](#page-33-0) getModelConf, *[28,](#page-27-1) [29](#page-28-0)*, [35,](#page-34-0) *[38](#page-37-0)*, *[48](#page-47-0)*, *[64](#page-63-0)* getObjf, [36](#page-35-0) getPredf, [37](#page-36-0) getSimpleKerasModel, *[5](#page-4-0)*, [37,](#page-36-0) *[42](#page-41-0)*, *[45](#page-44-0)* getVarNames, [38](#page-37-0) ggparcoord, *[39](#page-38-0)*, *[56,](#page-55-0) [57](#page-56-0)* ggparcoordPrepare, [39](#page-38-0) ggplotProgress, [40](#page-39-0)

#### int2fact, [41](#page-40-0)

k\_clear\_session, *[29](#page-28-0)* kerasBuildCompile, [42](#page-41-0) kerasCompileResult, [42](#page-41-0) kerasEvalPrediction, [44](#page-43-0) kerasFit, [45](#page-44-0) kerasReturnDummy, [46](#page-45-0)

makeBBOBFunction, *[11](#page-10-0)* makeClassifTask, *[33](#page-32-0)* makeFixedHoldoutInstance, *[32](#page-31-0)* makeLearnerFromHyperparameters, [47](#page-46-0) makeRegrTask, *[33](#page-32-0)* mapX2FLAGS, *[45](#page-44-0)*, [47,](#page-46-0) *[70](#page-69-0)* MSE, [48](#page-47-0)

optimizer\_adadelta, [49,](#page-48-0) *[50](#page-49-0)*, *[52](#page-51-0)[–56](#page-55-0)* optimizer\_adagrad, *[50](#page-49-0)*, [50,](#page-49-0) *[52](#page-51-0)[–56](#page-55-0)* optimizer\_adam, *[50](#page-49-0)*, [51,](#page-50-0) *[53](#page-52-0)[–56](#page-55-0)* optimizer\_adamax, *[50](#page-49-0)*, *[52](#page-51-0)*, [52,](#page-51-0) *[54](#page-53-0)[–56](#page-55-0)* optimizer\_nadam, *[50](#page-49-0)*, *[52,](#page-51-0) [53](#page-52-0)*, [53,](#page-52-0) *[55,](#page-54-0) [56](#page-55-0)*

#### INDEX 99

optimizer\_rmsprop , *[50](#page-49-0)* , *[52](#page-51-0) [–54](#page-53-0)* , [54](#page-53-0) , *[56](#page-55-0)* optimizer\_sgd , *[50](#page-49-0)* , *[52](#page-51-0) [–55](#page-54-0)* , [55](#page-54-0)

plot\_function\_surface , [58](#page-57-0) plot\_ly , *[57](#page-56-0)* , *[60](#page-59-0)[–63](#page-62-0)* plot\_parallel , [60](#page-59-0) plot\_sensitivity , [61](#page-60-0) plot\_surface , [62](#page-61-0) plotData , *[57,](#page-56-0) [58](#page-57-0)* , *[61](#page-60-0) , [62](#page-61-0)* , *[82](#page-81-0)* plotFunction , *[57,](#page-56-0) [58](#page-57-0)* , *[61](#page-60-0) , [62](#page-61-0)* , *[82](#page-81-0)* plotModel , *[82](#page-81-0)* plotParallel , [56](#page-55-0) plotSensitivity , [57](#page-56-0) predDlCensus , [63](#page-62-0) predMlCensus , [65](#page-64-1) , *[76](#page-75-0)* prepare\_data\_plot , [68](#page-67-0) , *[69](#page-68-0)* prepare\_spot\_result\_plot , [69](#page-68-0) prepareComparisonPlot, [66](#page-65-0) prepareProgressPlot , *[41](#page-40-0)* , [67](#page-66-0) printf,[69](#page-68-0) printFLAGS , [70](#page-69-0)

```
resample
, 36, 37
resDl100
, 70
resKerasMnist02
, 71
resKerasMnist02Default
, 71
resKerasMnist03
, 72
resKerasMnist07
, 73
resKerasTransferLearning04
, 73
resKerasTransferLearning05
, 74
resKerasTransferLearning06
, 75
RMSE
, 75
rpart
, 35
```
sb , *[79](#page-78-0)* , *[91](#page-90-0)* scale\_colour\_viridis\_d , *[57](#page-56-0)* scorePredictions , [76](#page-75-0) selectKerasActivation, [76](#page-75-0) selectKerasOptimizer , [77](#page-76-0) selectTarget, [78](#page-77-0) sensitivity , *[79](#page-78-0)* sequentialBifurcation , [79](#page-78-0) spot , *[37](#page-36-0)* , *[39](#page-38-0)* , *[56](#page-55-0)* , *[58](#page-57-0)* , *[61](#page-60-0) [–67](#page-66-0)* , *[69](#page-68-0)* spotControl , *[80](#page-79-0)* spotKeras , [80](#page-79-0) spotPlot , [81](#page-80-0) sprintf , *[69](#page-68-0)* SSE , [82](#page-81-0) startCensusRun , [83](#page-82-0)

startMnistRun, [85](#page-84-0) startXGBCensusRun , [88](#page-87-0) subgroups , [91](#page-90-0)

to\_categorical , *[34](#page-33-0)* trans\_10pow , [92](#page-91-1) , *[93](#page-92-0) [–95](#page-94-0)* trans\_10pow\_round , [93](#page-92-0) trans\_1minus10pow , [94](#page-93-0) trans\_2pow , [94](#page-93-0) trans\_2pow\_round , [95](#page-94-0) trans\_id , [95](#page-94-0) trans\_mult2\_round , [96](#page-95-0) trans\_odd\_round , [97](#page-96-0) transformX , *[64](#page-63-0)* translate\_levels , [92](#page-91-1)

writeLines , *[69](#page-68-0)*

xgb.train , *[35](#page-34-0) , [36](#page-35-0)*